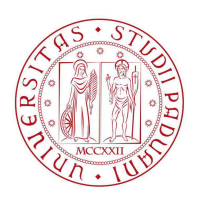

# UNIVERSITA DEGLI STUDI DI PADOVA `

Dipartimento di Fisica e Astronomia "Galileo Galilei"

Corso di Laurea Triennale in Fisica

Tesi di Laurea

Strutture di Poisson e sistemi Hamiltoniani sullo spazio dei loop formale

Relatore Laureando Prof./Dr. Paolo Rossi

Anno Accademico 2021/2022

## Indice

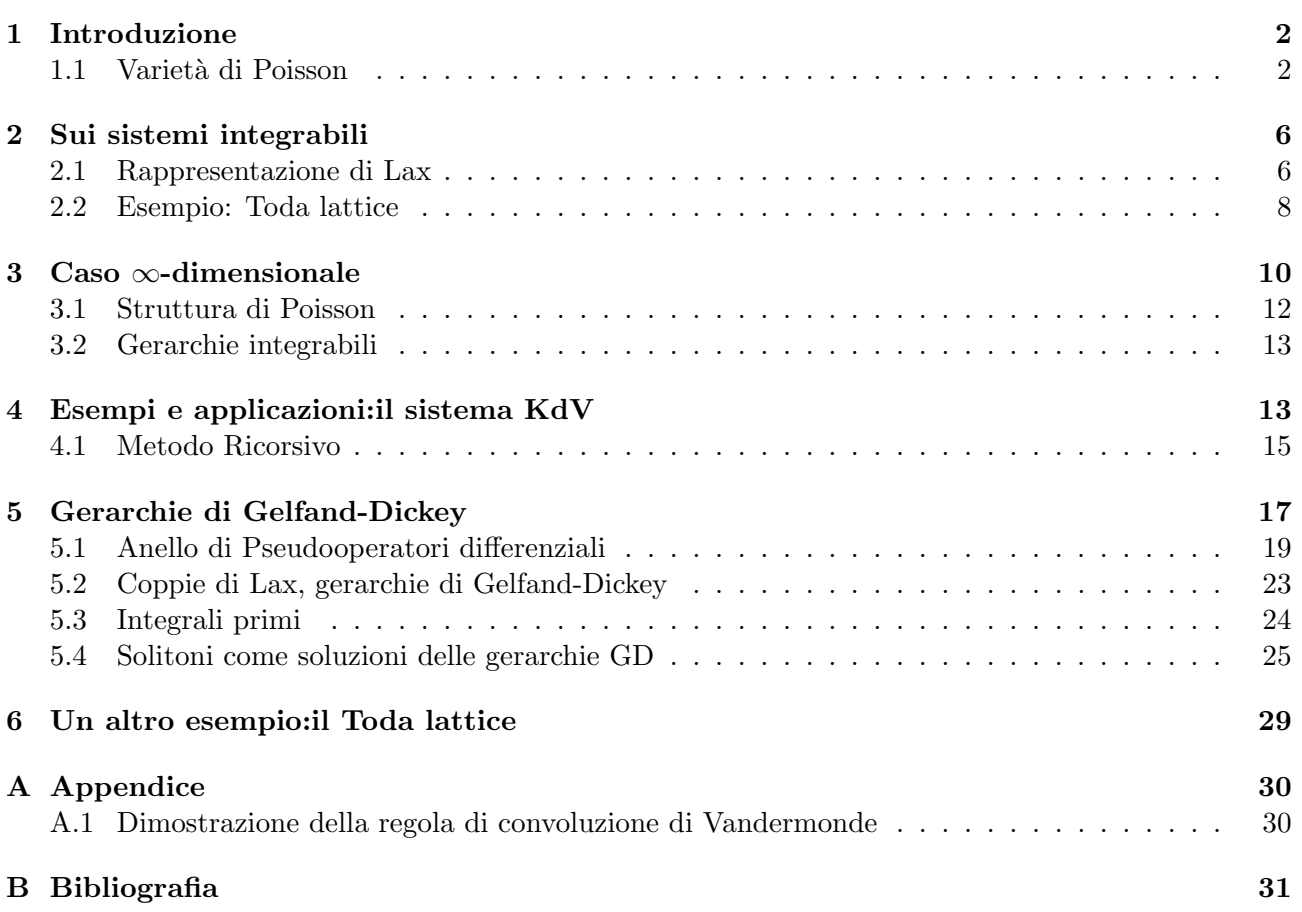

## 1 Introduzione

In questa prima sezione diamo una prima introduzione alla geometria di Poisson, la quale fornisce un linguaggio naturale per la descrizione Hamiltoniana della meccanica. Dai recenti sviluppi, questa branca di studio ha conquistato un enorme interesse e risulta tutt'ora un settore centrale della geometria differenziale.

IMPORTANTE:In tutto il testo adotteremo indici alti per esprimere le coordinate sulla variet`a generica, e sfrutteremo la convenzione di Einstein sugli indici ripetuti quando non esplicitato.

### 1.1 Varietà di Poisson

Definizione 1.1. *Una "variet`a di Poisson"* (M, {, }) *`e una variet`a di*ff*erenziabile* M *dotata di una algebra di Poisson*  $(C^{\infty}(M), \cdot, \{, \})$  *sul campo* R.

In particolare ciò significa che, se  $(M, \{,\})$  è una varietà di Poisson, sono definite delle parentesi R-bilineari

$$
\{\cdot,\cdot\}: C^{\infty}(M) \times C^{\infty}(M) \to C^{\infty}(M)
$$

che soddisfano le proprietà seguenti per qualsiasi scelta delle funzioni  $f, g, h \in C^{\infty}(M)$ :

- (ANTISIMMETRIA): ${f, g} = -{g, f};$
- (REGOLA DI LEIBNIZ): $\{f, gh\} = g\{f, h\} + h\{f, g\};$
- (IDENTITA' DI JACOBI): $\{f, \{g, h\}\} + \{h, \{f, g\}\} + \{g, \{h, f\}\} = 0.$

Esempio:Sia  $M = \mathbb{R}^{2n}$  con coordinate locali  $(q^1, ..., q^n, p^1, ..., p^n)$ ; possiamo costruire una varietà di Poisson definendo le parentesi

$$
\{f,g\}:=\sum_{i=1}^n\left(\frac{\partial f}{\partial p^i}\frac{\partial g}{\partial q^i}-\frac{\partial f}{\partial q^i}\frac{\partial g}{\partial p^i}\right)
$$

Sia ora  $(M, \{,\})$  una varietà di Poisson, per ogni funzione  $f \in C^{\infty}(M)$  possiamo interpretare  $\{f, \cdot\}$ come una derivazione su  $C^{\infty}(M)$  dal momento che viene soddisfatta la regola di Leibniz. Ora, dal momento che esiste una corrispondenza biunivoca tra campi vettoriali e derivazioni

$$
\mathfrak{T}(M) \leftrightarrow derivationi \ \ su \ C^{\infty}(M)
$$

$$
X \mapsto \mathcal{L}_X(fg) = g\mathcal{L}_X(f) + f\mathcal{L}_X(g)
$$

per ogni  $f \in C^{\infty}(M)$  esiste ed è ben definito il campo vettoriale  $X_f$  tale per cui

$$
\{f,g\} = \mathcal{L}_{X_f}(g) = X_f(g)
$$

Anche in questo contesto presentiamo la seguente

**Definizione 1.2.** *Sia*  $(M, \{,\})$  *una varietà di Poisson ed*  $h \in C^{\infty}(M)$ *. L'unico campo vettoriale*  $X_h \in \mathfrak{T}(M)$  *che soddisfa* 

$$
\{h,g\}=\mathcal{L}_{X_h}(g)=X_h(g)\quad \ \forall g\in C^\infty(M)
$$

*`e detto "campo Hamiltoniano". La funzione h viene chiamata "Hamiltoniana".*

Come abbiamo già notato, se  $(M, \omega)$  è una varietà simplettica, allora M possiede una struttura di Poisson data da  $\{f,g\} := \omega(X_f, X_g)$ . Presentiamo ora alcuni risultati analoghi a quelli già riportati nelle sezioni precedenti

**Proposizione 1.1.** *Sia*  $(M, \omega)$  *una varietà simplettica ed*  $f, g \in C^{\infty}(M)$ *. Allora la struttura di Poisson definita da*  $\{f,g\} := \omega(X_f, X_g)$  *implica che:* 

$$
(\star) \mathcal{L}_{X_f} f = 0 \quad \forall f \in C^{\infty}(M);
$$

 $(\star \star)$   $X_{\{f,g\}} = [X_f, X_g] \quad \forall f,g \in C^\infty(M).$ 

*Dimostrazione*. La prima è ovvia per antisimmetria  $(\mathcal{L}_{X_f} f = \omega(X_f, X_f) = \{f, f\})$ , mentre per la seconda basta sfruttare l'identità di Jacobi: siano infatti f,  $q, h \in C^{\infty}(M)$  tre funzioni, allora

$$
[X_f, X_g](h) = X_f X_g(h) - X_g X_f(h) = \{f, \{g, h\}\} - \{g, \{f, h\}\}
$$

$$
= \{f, \{g, h\}\} + \{g, \{f, h\}\} = -\{h, \{f, g\}\} = \{\{f, g\}, h\} = X_{\{f, g\}}(h)
$$

**Definizione 1.3.** *Sia*  $(M, \{,\})$  *una varietà di Poisson, una funzione*  $f \in C^{\infty}(M)$  *si dice essere "di Casimir" se e solo se*  $\{f,g\} = 0 \ \forall g \in C^{\infty}(M)$ .

**NOTA:**Una varietà simplettica  $(M, \omega)$  non possiede alcuna funzione di Casimir non banale dal moemnto che  $\omega$  è non degenere.

Vogliamo adesso riprendere in mano alcune definizioni che ci serviranno più avanti, in particolare dobbiamo riprendere il concetto di "campo k-vettoriale": ricordiamo anzitutto che con

$$
T_k(M) := \bigsqcup_{p \in M} T_p M \otimes \dots \otimes T_p M \quad k \text{--} \, \text{ } k \text{--} \, \text{ } k
$$

indichiamo il fibrato dei tensori k-controvarianti su M. Se invece denotiamo

$$
\Lambda_k(M) := \bigsqcup_{p \in M} \Lambda_k(T_p M) \subset T_k(M)
$$

dove  $\Lambda_k(T_pM) \subset T_k(T_pM)$  denota l'insieme dei tensori k-controvarianti alternanti, siamo pronti a dare la seguente

Definizione 1.4. *Sia M una variet`a di*ff*erenziabile , un "campo k-vettoriale" `e una sezione del fibrato* Λk(M)*. L'insieme di tutti i campi k-vettoriali*

$$
\pi:M\to \Lambda_k(M)
$$

 $si$  denoterà come  $\mathfrak{X}^k(M) \equiv \Gamma(\Lambda_k(M))$  *In particolare, se*  $\xi_i \in T_p^*M$   $\forall i = 1, ..., k$  allora  $\pi_p(\xi_1, ..., \xi_k) \in$ R*.*

Siano ora  $(x^1, ..., x^n)$  le coordinate locali di M centrate in  $p \in M$ , in tal caso  $\Lambda_k(T_pM)$  possiede una base  $\{\frac{\partial}{\partial x}$  $\frac{\partial}{\partial x^{i_1}}p, ..., \frac{\partial}{\partial x^{i_k}}p\}$  laddove  $1 \leq i_1 < i_2 < ... < i_k \leq n = dim(M)$ . Ma allora possiamo esprimere il generico campo k-vettoriale  $\pi$  in coordinate locali come

$$
\pi = \sum_{1 \le i_1 < \ldots < i_k \le n} \pi^{i_1, \ldots, i_k} \frac{\partial}{\partial x^{i_1}} \wedge \ldots \wedge \frac{\partial}{\partial x^{i_k}}
$$

Dato un campo k-vettoriale  $\pi \in \mathfrak{X}^k(M)$ , possiamo poi definire una mappa multilineare ed antisimmetrica

$$
C^{\infty}(M) \times \dots \times C^{\infty}(M) \to C^{\infty}(M)
$$
  

$$
\{f_1, ..., f_k\} := \pi(df_1, ..., df_k)
$$
 (1)

dove ricordiamo che  $(\pi(df_1, ..., df_k))_p \equiv \pi_p(df_1p, ..., df_kp).$ 

**Definizione 1.5.** *Sia*  $(M, \{,\})$  *una varietà di Poisson, l'unico campo bi-vettoriale*  $\pi \in \mathfrak{X}^2(M)$  *definito da*

$$
\pi(df, dg) := \{f, g\} \iff \pi_p(dfp, dgp) = \{f, g\}p \quad \forall p \in M
$$

*viene detto "tensore di Poisson".*

**Definizione 1.6.** *Il tensore di Poisson*  $\pi$  *induce una mappa così definita* 

$$
\pi^{\sharp}: \mathcal{A}(M) \to \mathfrak{X}(M)
$$
  

$$
df \mapsto \pi^{\sharp}(df) := \pi(df, \cdot) = X_f
$$

*In altre parole si ha*  $\pi^{\sharp}(df)p = \pi_p(dfp, \cdot) : T_p^*M \to \mathbb{R}$  *tale per cui*  $\pi^{\sharp}(df)p(dgp) = \{f, g\}p$ .

Possiamo dunque esprimere il tensore di Poisson mediante un sistema di coordinate locali

$$
\pi = \sum_{1 \le i < j \le n} \pi^{ij} \frac{\partial}{\partial x^i} \wedge \frac{\partial}{\partial x^j}
$$
\n
$$
\Rightarrow \pi(df, dg) = \sum_{1 \le i < j \le n} \pi^{ij} \left( \frac{\partial f}{\partial x^i} \frac{\partial g}{\partial x^j} - \frac{\partial f}{\partial x^j} \frac{\partial g}{\partial x^i} \right)
$$

Se ora riscrivo il tensore di Poisson con una somma non vincolata (ricordando di dividere poi per 2) ottengo

$$
\pi = \sum_{i,j} \frac{\pi^{ij}}{2} \frac{\partial}{\partial x^i} \wedge \frac{\partial}{\partial x^j}
$$

in modo che

$$
\{f,g\} = \sum_{i,j} \frac{\pi^{ij}}{2} \left( \frac{\partial f}{\partial x^i} \frac{\partial g}{\partial x^j} - \frac{\partial f}{\partial x^j} \frac{\partial g}{\partial x^i} \right)
$$

Questo significa che

$$
\{x^{i}, x^{j}\} = \sum_{k,l} \frac{\pi^{kl}}{2} (\delta_{ki}\delta_{lj} - \delta_{li}\delta_{kj}) = \frac{\pi^{ij} - \pi^{ji}}{2} = \pi^{ij}
$$

In questo modo

$$
\{x^i, \{x^j, x^k\}\} = \{x^i, \pi^{jk}\} = \sum_{p,m} \frac{\pi^{pm}}{2} \left(\delta_{pi} \frac{\partial \pi^{jk}}{\partial x^m} - \frac{\partial \pi^{jk}}{\partial x^p} \delta_{mi}\right) = \sum_m \frac{\pi^{im}}{2} \frac{\partial \pi^{jk}}{\partial x^m} - \sum_p \frac{\pi^{pi}}{2} \frac{\partial \pi^{jk}}{\partial x^p}
$$

$$
= \pi^{il} \partial_l \pi^{jk}
$$

dove naturalente vi è una sommatoria implicita nell'ultima espressione. L'dentità di Jacobi può dunque essere espressa nella condizione

$$
\pi^{il}\partial_l\pi^{jk} + \pi^{kl}\partial_l\pi^{ij} + \pi^{jl}\partial_l\pi^{ki} = 0
$$
\n<sup>(2)</sup>

NOTA:Si consideri il campo Hamiltoniano  $X_h$ , vogliamo esplicitarne la forma; sfruttando il fatto che

$$
X_h = \sum_{i=1}^n (X_h)_i \frac{\partial}{\partial x^i}
$$

e che per definizione

$$
X_h(g) = \{h, g\} = \pi(dh, dg) = \sum_{i < j} \pi^{ij} \left(\frac{\partial h}{\partial x^i} \frac{\partial g}{\partial x^j} - \frac{\partial h}{\partial x^j} \frac{\partial g}{\partial x^i}\right)
$$
\n
$$
= \sum_{i < j} \{x^i, x^j\} \left(\frac{\partial h}{\partial x^i} \frac{\partial g}{\partial x^j} - \frac{\partial h}{\partial x^j} \frac{\partial g}{\partial x^i}\right) = \sum_{i < j} \{x^i, x^j\} \frac{\partial h}{\partial x^i} \frac{\partial g}{\partial x^j} - \sum_{i < j} \{x^i, x^j\} \frac{\partial h}{\partial x^j} \frac{\partial g}{\partial x^i}
$$
\n
$$
= \sum_{i < j} \{x^i, x^j\} \frac{\partial h}{\partial x^i} \frac{\partial g}{\partial x^j} + \sum_{i < j} \{x^j, x^i\} \frac{\partial h}{\partial x^j} \frac{\partial g}{\partial x^i} = \sum_{i < j} \{x^i, x^j\} \frac{\partial h}{\partial x^i} \frac{\partial g}{\partial x^j} + \sum_{i > j} \{x^i, x^j\} \frac{\partial h}{\partial x^i} \frac{\partial g}{\partial x^j}
$$
\n
$$
= \sum_{i,j} \{x^i, x^j\} \frac{\partial h}{\partial x^j} \frac{\partial g}{\partial x^i}
$$

si trova infine la forma esplicita

$$
(X_h)_i = \sum_{j=1}^n \{x^i, x^j\} \frac{\partial h}{\partial x_j} = \sum_{j=1}^n \pi^{ij} \frac{\partial h}{\partial x^j}
$$
  

$$
X_h = \sum_{i,j=1}^n \pi^{ij} \frac{\partial h}{\partial x^j} \frac{\partial}{\partial x^i}
$$
 (3)

L'identità di Jacobi (28) assume una forma più concisa se introduciamo le "parentesi di Schouten-Nijenhuis"

$$
[\cdot,\cdot]_{SN}:\Gamma(\Lambda_p(M))\times \Gamma(\Lambda_q(M))\to \Gamma(\Lambda_{p+q-1}(M))
$$

definite estendendo le parentesi di Lie (caso  $q = p = 1$ ) e la derivata di funzioni lungo campi vettoriali  $(\text{caso } p = 1 \text{ ed } q = 0)$ 

$$
[X,Y]_{SN}=\mathcal{L}_XY\ \ e\ \ [X,f]_{SN}=X(f)\ \ \forall X,Y\in \mathfrak{T}(M)=\mathfrak{X}(M),f\in C^\infty(M)
$$

ed imponendone le proprietà

(a) Bilinearità:

$$
[A, \lambda_b B + \lambda_c C]_{SN} = \lambda_a [A, B]_{SN} + \lambda_c [A, C]_{SN}
$$

$$
[\lambda_a A + \lambda_b B, C]_{SN} = \lambda_a [A, C]_{SN} + \lambda_b [B, C]_{SN}
$$

(b) Antisimmetria rispetto al grado:

$$
[A,B]_{SN} = -(-1)^{(p-1)(q-1)} [B,A]_{SN}
$$

(c) Regola di Leibniz rispetto al grado:

$$
[A, B \wedge C]_{SN} = [A, B]_{SN} \wedge C + (-1)^{q(p+1)} B \wedge [A, C]_{SN}
$$

per ogni multi-vettore  $X \in \Gamma(\Lambda_p(M)), B \in \Gamma(\Lambda_q(M))$  e  $C \in \mathfrak{T}(M)$  generico.

**Definizione 1.7.** *Siano*  $X_1, ..., X_p, Y_1, ..., Y_q \in \mathcal{T}(M)$  *campi vettoriali sulla varietà* M, definiamo le *"parentesi di Schouten-Nijenhuis"*

$$
[X_1\wedge\ldots\wedge X_p,Y_1\wedge\ldots\wedge Y_q]_{SN}:=\sum_{\substack{1\leq i\leq p\\1\leq j\leq q}}(-1)^{i+j}X_1\wedge\ldots\wedge\widehat{X_i}\wedge\ldots\wedge X_p\wedge [X_i,Y_j]\wedge Y_1\wedge\ldots\wedge\widehat{Y_j}\wedge\ldots\wedge Y_q
$$

*dove l'elemento con il cappuccio va omesso.*

E' chiaro che tale definizione implichi le proprietà ricercate, viste le proprietà del prodotto wedge  $\wedge$ :

(a) Per linearità basta verificarlo sui generici  $X_1, ..., X_p, Y_1, ..., Y_q, C \in \mathcal{T}(M)$ 

$$
[X_1 \wedge \ldots \wedge X_p, Y_1, \ldots, Y_q]_{SN} = \sum_{\substack{1 \le i \le p \\ 1 \le j \le q}} (-1)^{i+j} X_1 \wedge \ldots \wedge \widehat{X_i} \wedge \ldots \wedge X_p \wedge [X_i, Y_j] \wedge Y_1 \wedge \ldots \wedge \widehat{Y_j} \wedge \ldots \wedge Y_q
$$
  

$$
= -(-1)^{(p-1)(q-1)} \sum_{\substack{1 \le i \le p \\ 1 \le j \le q}} (-1)^{j+i} Y_1 \wedge \ldots \wedge \widehat{Y_j} \wedge \ldots \wedge Y_q \wedge [Y_j, X_i] \wedge X_1 \wedge \ldots \wedge \widehat{X_i} \wedge \ldots \wedge X_p
$$

dove ho scambiato (q-1)-volte il generico elemento  $Y_i$  di (p-1)-posti ed utilizzato l'antisimmetria delle parentesi di Lie.

(b) Sempre sui campi introdotti

$$
[X_1 \wedge \ldots \wedge X_p, Y_1 \wedge \ldots \wedge Y_q \wedge C]_{SN} = \sum_{\substack{1 \le i \le p \\ 1 \le j \le q}} (-1)^{i+j} X_1 \wedge \ldots \wedge \widehat{X_i} \wedge \ldots \wedge X_p \wedge [X_i, Y_j] \wedge Y_1 \wedge \ldots \wedge \widehat{Y_j} \wedge \ldots \wedge Y_q \wedge C
$$
  
+ 
$$
\sum_{1 \le i \le p} (-1)^{i+q+1} X_1 \wedge \ldots \wedge \widehat{X_i} \wedge \ldots \wedge X_p \wedge [X_i, C] \wedge Y_1 \wedge \ldots \wedge Y_q
$$
  
= 
$$
[X_1 \wedge \ldots \wedge X_p, Y_1, \ldots, Y_q]_{SN} \wedge C + \underbrace{(-1)^{qp} (-1)^q}_{= (-1)^{q(p+1)}} Y_1 \wedge \ldots \wedge Y_q \wedge [X_1 \wedge \ldots \wedge X_p, C]_{SN}
$$

dove si sono scambiati i q elementi  $Y_i$  di p-posti e trattenuto dentro le parentesi il  $(-1)^{1+j}$ . Inoltre in questa maniera si vede facilmente che l'identità di Jacobi (2) si può riscrivere come

$$
[\pi,\pi]_{SN}=0
$$

Per ulteriori dettagli rimandiamo al testo di Marsden[12].

**Teorema 1.1** (di Darboux-Weinstein). *Sia*  $(M, \{ , \})$  *una varietà di Poisson n-dimensionale,*  $p \in M$ *un punto di M. Allora esiste una carta*  $(U, q^1, ..., q^k, p^1, ..., p^k, y^1, ..., y^l)$  *centrata in p tale per cui* 

$$
\pi U = \sum_{i=1}^{k} \frac{\partial}{\partial q^i} \wedge \frac{\partial}{\partial p^i} + \sum_{i,j=1}^{l} \frac{c^{i,j}}{2} \frac{\partial}{\partial y^i} \wedge \frac{\partial}{\partial y^j}
$$

*laddove*  $c^{i,j}(p) = 0 \ \forall i, j = 1, ..., l \ e \ dim(M) = n = 2k + l.$ 

Per la dimostrazione di questo Teorema rimandiamo al testo [13].

## 2 Sui sistemi integrabili

Sia  $(M, \omega, h)$  un sistema Hamiltoniano, dal Teorema di Liouville-Arnold sappiamo che quest'ultimo risulta integrabile se e solamente se possiede esattamente  $\frac{1}{2}dim(M)$  integrali primi. In caso contrario non tutto è perduto, dal momento che anche pochi integrali primi permettono di restringere lo spazio delle fasi ed aiutarci nello studio della dinamica di tale sistema.

La ricerca di tali integrali primi tuttavia non è sempre facile, se non a volte impossibile. In questa sezione esponiamo un metodo che permette, sotto opportune condizioni, di trovare tali integrali del moto.

#### 2.1 Rappresentazione di Lax

La teoria moderna sui sistemi integrabili nacque grazie all'osservazione, dovuta a Peter Lax, che a volte è possibile riscrivere delle equazioni differenziali non lineari nella "forma di Lax"

$$
\frac{dL}{dt} = [L, M]
$$

dove L,M sono operatori visti come funzioni delle variabili dinamiche. Come vedremo, gli autovalori di L risultano integrali primi.

**Definizione 2.1.** *Dato un campo vettoriale*  $X \in \mathcal{T}(N)$  *sulla varietà differenziabile* N,  $U \subseteq N$  *un aperto, una "rappresentazione di Lax di*  $(X, U)$ " è una coppia  $(L, M)$  dove  $L : U \hookrightarrow \mathfrak{gl}(n, \mathbb{R})$  è un *immersione ed*  $M: U \to \mathfrak{gl}(n, \mathbb{R})$  *è una mappa liscia in modo che sia soddisfatta la relazione* 

$$
(L_*X)L(x) = [L(x), M(x)]
$$
\n(4)

*o, in modo equivalente*

$$
\frac{dL}{dt}(x) = [L(x), M(x)]
$$

*visto come un campo vettoriale su* Im(L)*.*

**Proposizione 2.1.** *Sia*  $(L, M)$  *una coppia di Lax, allora gli autovalori*  $\lambda_1(x), ..., \lambda_n(x)$  *di L sono integrali del moto*

$$
\frac{d\lambda_i(x(t))}{dt} = 0 \quad \forall i = 1, ..., n
$$

*Dimostrazione*. Si definiscano i valori  $t_k := Tr(L^k)$ , si osservi che il polinomio caratteristico associato ad  $L$  si può scrivere come

$$
Det(L - \lambda \mathbb{F}) = (-1)^n Det(\lambda \mathbb{F} - L) = (-1)^n (\lambda^n + c_1 \lambda^{n-1} + ... + c_n)
$$

dove si osservi che abbiamo considerato il coefficente corrispondente a  $\lambda^n$  con  $(-1)^n$ , il quale è associato al prodotto dei termini lungo la diagonale (si verifica facilmente che è l'unica possibile scelta di tale coefficente).

A questo punto possiamo esprimere i coefficenti di tale polinomio in funzione dei valori  $t_k$  definiti all'inizio, avvalendoci della "formula di Newton"

$$
c_m = -\frac{t_m}{m} + \frac{1}{2!}\sum_{i+j=m}\frac{t_it_j}{ij} - \frac{1}{3!}\sum_{i+j+k=m}\frac{t_it_jt_k}{ijk} + ... + (-1)^m\frac{t_1^m}{m!}
$$

la cui dimostrazione può essere recuperata in [14].

A questo punto, siccome i coefficenti  $c_i$  dipendono esplicitamente dalle traccie  $t_j$ , mostrando che quest'ultime sono costanti del moto avremo finito (il polinomio caratteristico rimane lo stesso, dunque pure le sue soluzioni). Ma effettivamente se si sfrutta l'invarianza ciclica della traccia

$$
\frac{d}{dt}Tr(L^k) = Tr(\frac{dL^k}{dt}(t)) \stackrel{cycl.inv.}{=} kTr(\dot{L}L^{k-1}) = kTr(\frac{dL}{dt}L^{k-1})
$$
\n
$$
= kTr([L, M]L^{k-1}) = kTr(LML^{k-1} - ML^k) = 0
$$

dal momento che  $Tr(ABC) = Tr(BCA) = Tr(CAB)$  per ogni scelta di  $A, B, C \in M(n, \mathbb{R})$ .  $\Box$ 

Teorema 2.1. *Sia* (M,L) *una coppia di Lax per un qualche campo vettoriale sulla variet`a N, e sia*  $G: N \to GL(n)$  *una mappa differenziabile. Allora* 

$$
L' := GLG^{-1} \quad M' := GMG^{-1} - \frac{dG}{dt}G^{-1}
$$

*costituisce un ulteriore rappresentazione di Lax per il campo vettoriale considerato.*

*Dimostrazione.* Partiamo dalla relazione

$$
\frac{d(GG^{-1})}{dt} = 0 \Rightarrow G\frac{dG^{-1}}{dt} + \frac{dG}{dt}G^{-1} = 0 \Rightarrow \frac{dG^{-1}}{dt} = -G^{-1}\frac{dG}{dt}G^{-1}
$$

troviamo

$$
\frac{dL'}{dt} = \frac{d}{dt}(GLG^{-1}) = \frac{dG}{dt}LG^{-1} + G[L, M]G^{-1} - GLG^{-1}\frac{dG}{dt}G^{-1}
$$

$$
= \frac{dG}{dt}\overbrace{G^{-1}G}^{=\mu}LG^{-1} + [GLG^{-1}, GMG^{-1}] - GLG^{-1}\frac{dG}{dt}G^{-1}
$$

$$
= [\frac{dG}{dt}G^{-1}, L'] + [L', GMG^{-1}] = [L', M']
$$

Corollario 2.1. *Gli integrali del moto di L sono gli stessi di L'.*

*Dimostrazione.* Ovvia dal momento che G rappresenta un semplice cambio di base.

 $\Box$ 

 $\Box$ 

### 2.2 Esempio: Toda lattice

Si consideri un sistema meccanico di n particelle  $q_1, ..., q_n$  giacenti nella retta reale ed interagenti mediante il potenziale

$$
V(q_1, ..., q_n) = \sum_{i=1}^{n-1} e^{q_i - q_{i+1}}
$$

ossia dove ognuna di esse interagisce con solamente la sua prima vicina mediante una forza forza di tipo esponenziale. Tale potenziale prende il nome di "Toda lattice", e per tale sistema l'Hamiltoniana assumer`a la forma

$$
H(q_1, ..., q_n, p_1, ..., p_n) = \sum_{i=1}^{n} \frac{p_i^2}{2} + \sum_{i=1}^{n-1} e^{q_i - q_{i+1}}
$$

Le equazioni di Hamilton per tale sistema sono

$$
\dot{q}_i = \frac{\partial H}{\partial p_i} = p_i \quad \forall i = 1, ..., n
$$

$$
\dot{p}_i = \frac{\partial H}{\partial q_i} = \begin{cases} -e^{q_1 - q_2} & \text{se } i = 1\\ e^{q_{i-1} - q_i} - e^{q_i - q_{i+1}} \\ e^{q_n - q_{n-1}} & \text{se } i = n \end{cases}
$$

Introduciamo ora le suguenti variabili

$$
\begin{cases} a_i := \frac{1}{2} e^{\frac{q_i - q_{i+1}}{2}} & i = 1, ..., n-1 \\ b_i := -\frac{p_i}{2} & i = 1, ..., n \end{cases}
$$

In questo modo possiamo riscrivere

$$
\begin{cases}\n\dot{a}_i = \left(\frac{\dot{q}_i - \dot{q}_{i+1}}{2}\right)a_i = \left(\frac{p_i - p_{i+1}}{2}\right)a_i = (b_{i+1} - b_i)a_i & i = 1, \dots, n-1 \\
\dot{b}_i = -\frac{1}{2}\dot{p}_i = -\frac{1}{2}(e^{q_{i-1} - q_i} - e^{q_i - q_{i+1}}) = 2(a_i^2 - a_{i-1}^2) & i = 1, \dots, n\n\end{cases}
$$

Vogliamo mostrare che tale sistema si può porre in forma di Lax: si consideri ora  $\mathfrak{g} = \mathfrak{gl}(n)$  e la si divida nella somma diretta  $\mathfrak{g} = \mathfrak{g}_+ \oplus \mathfrak{g}_-$  dove  $\mathfrak{g}_+$  è lo spazio delle matrici triangolari inferiori e  $\mathfrak{g}_- = \mathfrak{so}(n)$ lo spazio di quelle antisimmetriche. Chiaramente infatti  $\mathfrak{g}_+ \cap \mathfrak{g}_- = \emptyset$  e posso sempre scrivere  $A \in \mathfrak{g}$ come somma di due matrici  $S \in \mathfrak{g}_-$  e  $T \in \mathfrak{g}_+, A = S + T$  ponendo

$$
\begin{pmatrix} a_{11} & \dots & a_{1n} \\ \cdot & \cdot & \cdot \\ \cdot & \cdot & \cdot \\ a_{n1} & \dots & a_{nn} \end{pmatrix} = \begin{pmatrix} a_{11} & 0 & \dots & 0 \\ a_{12} + a_{21} & a_{22} & \dots & 0 \\ \cdot & \cdot & \cdot & \cdot \\ a_{1n} + a_{n1} & \dots & a_{n-1,n} + a_{n,n-1} & a_{nn} \end{pmatrix} + \begin{pmatrix} 0 & a_{12} & \dots & a_{1n} \\ -a_{12} & 0 & \dots & a_{2n} \\ \cdot & \cdot & \cdot & \cdot \\ -a_{1n} & \dots & -a_{n-1,n} & 0 \end{pmatrix}
$$

In questo modo si ha

 $\mathfrak{g}^*_+ \simeq \mathfrak{g}^{\perp}_- = \{matrix\; is immediate\}$ 

mentre

 $\mathfrak{g}^*_{-} \simeq \mathfrak{g}^+_{+} = \{matrici \,\,\,triangleright\,\,triangleright\,\,triangler$ 

e possiamo così decomporre anche il duale  $\mathfrak{g}^* = \mathfrak{g}_+^* \oplus \mathfrak{g}_-^*$ . Si considerino poi le proiezioni

$$
\begin{cases} pr_+(L):=\underline{l}(L)+\overline{u}(L)^T+d(L) \\ pr_-(L):=\overline{u}(L)-\overline{u}(L)^T \end{cases}
$$

laddove l estrae la parte inferiore trangolare,  $\overline{u}$  estrae la parte triangolare superiore e d la parte diagonale. Allo stesso modo definiamo le proiezioni sul duale

$$
\begin{cases} pr_+^*(L) = d(L) + \overline{u}(L) + \overline{u}(L)^T \\ pr_-^*(L) = \underline{l}(L) - \overline{u}(L)^T \end{cases}
$$

Definiamo la mappa R così costruita

$$
\begin{cases}\nR(L) = pr_+(L) - pr_-(L) = \underline{l}(L) + 2\overline{u}(L)^T + d(L) - \overline{u}(L) \\
R^*(L) = pr_+^*(L) - pr_-^*(L) = d(L) + \overline{u}(L) + 2\overline{u}(L)^T - \underline{l}(L)\n\end{cases}
$$

Quello che faremo sarà andare a ricavare la rappresentazione di Lax assoxiata a tale sistema. Denotiamo ora

$$
S := \{b + aT_+ + T_-a\} \subset \mathfrak{g}
$$

laddove

$$
a = \begin{pmatrix} a_1 & 0 & \cdots & 0 \\ 0 & a_2 & \cdots & \vdots \\ \vdots & \vdots & \ddots & \vdots \\ 0 & \cdots & 0 & 0 \end{pmatrix}, b = \begin{pmatrix} b_1 & 0 & \cdots & 0 \\ 0 & b_2 & \cdots & \vdots \\ \vdots & \ddots & \vdots & \vdots \\ 0 & \cdots & 0 & b_n \end{pmatrix}
$$

$$
T_+ = \begin{pmatrix} 0 & 1 & \cdots & 0 \\ 0 & 0 & 1 & \cdots & 0 \\ \vdots & \ddots & \vdots & \vdots \\ 0 & \cdots & 0 & 1 \end{pmatrix}, T_- = \begin{pmatrix} 0 & \cdots & 0 \\ 1 & 0 & \cdots & 0 \\ \vdots & 1 & \cdots & \vdots \\ 0 & \cdots & 1 & 0 \end{pmatrix}
$$

A questo punto si osservi come

$$
\frac{dL}{dt} = [L, RL] \iff \begin{cases} \dot{a_i} = (b_{i+1} - b_i)a_i \\ \dot{b_i} = 2(a_i^2 - a_{i-1}^2) \end{cases}
$$

Questo perchè

$$
L = b + aT_+ + T_-a
$$

ma

$$
aT_{+} = \begin{pmatrix} 0 & a_{1} & \cdots & 0 \\ 0 & 0 & a_{2} & \cdots \\ \vdots & \ddots & \vdots & \vdots \\ 0 & \cdots & 0 & a_{n-1} \\ 0 & \cdots & 0 & 0 \end{pmatrix}, T_{-}a = \begin{pmatrix} 0 & \cdots & \cdots & 0 \\ a_{1} & 0 & \cdots & \cdots \\ \vdots & a_{2} & 0 & \cdots \\ 0 & \cdots & 0 & \cdots \\ 0 & \cdots & a_{n-1} & 0 \end{pmatrix}
$$

$$
\Rightarrow L = \begin{pmatrix} b_{1} & a_{1} & 0 & \cdots & 0 \\ a_{1} & b_{2} & \cdots & \cdots & 0 \\ 0 & \cdots & \cdots & a_{n-1} \\ \vdots & \cdots & \cdots & \cdots & a_{n-1} \\ 0 & 0 & a_{n-1} & b_{n} \end{pmatrix}
$$

Segue allora che (vedasi forma esplicita di  $R(L)$  a pagina precedente)

$$
R(L) = \begin{pmatrix} b_1 & -a_1 & 0 & \cdots & 0 \\ 3a_1 & b_2 & \cdots & \ddots & \vdots \\ 0 & \cdots & \cdots & \cdots & 0 \\ \vdots & \vdots & \ddots & \vdots & -a_{n-1} \\ 0 & \cdots & 0 & 3a_{n-1} & b_n \end{pmatrix}
$$

Possiamo dunque esplicitare l'equazione di Lax

0 BBBB@ ˙b<sup>1</sup> a˙<sup>1</sup> 0 . 0 a˙1 ˙b<sup>2</sup> .. . 0 .. . 0 . .. . a˙ <sup>n</sup><sup>1</sup> 0 . 0 ˙an<sup>1</sup> ˙bn 1 CCCCA = 0 BBBB@ b<sup>1</sup> a<sup>1</sup> 0 . 0 a<sup>1</sup> b<sup>2</sup> .. . 0 .. . 0 . .. . an<sup>1</sup> 0 . 0 an<sup>1</sup> b<sup>n</sup> 1 CCCCA 0 BBBB@ b<sup>1</sup> a<sup>1</sup> 0 . 0 3a<sup>1</sup> b<sup>2</sup> .. . 0 .. . 0 . .. . an<sup>1</sup> 0 . 0 3an<sup>1</sup> b<sup>n</sup> 1 CCCCA

$$
= \begin{pmatrix} b_1 & -a_1 & 0 & & & 0 \\ 3a_1 & b_2 & & & & \\ 0 & \cdot & & & 0 & \\ 0 & \cdot & & & -a_{n-1} & \\ 0 & \cdot & 0 & 3a_{n-1} & b_n \end{pmatrix} \begin{pmatrix} b_1 & a_1 & 0 & & & 0 \\ a_1 & b_2 & & & & \\ 0 & \cdot & & & 0 & \\ 0 & \cdot & & & 0 & \\ 0 & \cdot & & & 0 & \\ 0 & \cdot & 0 & a_{n-1} & b_n \end{pmatrix}
$$

$$
= \begin{pmatrix} b_1^2 + 3a_1^2 & -a_1b_1 + a_1b_2 & 0 & 0 \\ a_1b_1 + 3a_1b_2 & b_2^2 - a_1^2 + 3a_2^2 & & & \\ 0 & \cdot & & & \cdot & \\ 0 & \cdot & & & \cdot & \\ 0 & \cdot & & & \cdot & \\ 0 & \cdot & & & \cdot & \\ 0 & \cdot & & & \cdot & \\ 0 & \cdot & & & \cdot & \\ 0 & \cdot & & & \cdot & \\ 0 & & & & & \cdot & \\ 0 & & & & & \cdot & \\ 0 & & & & & & \end{pmatrix}
$$

$$
= \begin{pmatrix} 4a_1^2 & 2a_1(b_2 - b_1) & 0 & 0 & 0 \\ 2a_1(b_2 - b_1) & 4(a_2^2 - a_1^2) & & & & \\ 0 & \cdot & & & & \cdot & \\ 0 & & & & & & \cdot & \\ 0 & & & & & & \cdot & \\ 0 & & & & & & \cdot & \\ 0 & & & & & & \cdot & \\ 0 & & & & & & \cdot & \\ 0 & & & & & & \cdot & \\ 0 & & & & & & \cdot & \\ 0 & & & & & & \cdot & \\ \end{pmatrix}
$$

Abbiamo ottenuto proprio le equazioni del Toda lattice ricavate in prima istanza (a meno di un fattore 2, questo è dovuto al fatto che in realtà andrebbe considerato  $\frac{1}{2}(pr_+ - pr_-) = \frac{R(L)}{2}$ ). Questo è un classico esempio di sistema che non risulta integrabile ad una prima analisi ma che, con l'utilizzo delle funzioni di Casimir, può essere integrato facilmente.

## 3 Caso  $\infty$ -dimensionale

A questo punto vogliamo estendere la nozione di sistema integrabile al caso in cui si abbia a che fare con sistemi ad infiniti gradi di libert`a. Questa esigenza nasce qualora si voglia ad esempio descrivere come si comporti il profilo di una corda vibrante, oppure il profilo di un onda sotto opportune condizioni al contorno.

Sinora abbiamo infatti sempre considerato sistemi a finiti gradi di libertà, il che si traduce nell'avere a che fare con un numero finito di coordinate  $(q^1, ..., q^n, p^1, ..., p^n)$  sulla varietà. Per estendere tutto ciò al caso infinito vi sono due possibilità:

- (a) La prima consiste nel passare al limite  $n \to \infty$ , mantenendo così una cardinalità discreta delle coordinate;
- (b) La seconda invece è quella di associare alla generica  $q_i$  un indice continuo  $\{q_i^x\}_{x\in\mathbb{R}} =: \{u^i(x)\}_{x\in\mathbb{R}}$ in modo da poter descrivere il comportamento di un infinità di punti anzichè della singola coordinata (ad esempio,per una corda avr`o infiniti punti materiali che si muovono).

Per farlo però, sono necessari alcuni accorgimenti che andremo a rimarcare quando sarà necessario, come prima cosa partiamo dalla

Definizione 3.1. *Un "sistema evolutivo di PDE" è un sistema di equazioni differenziali alle derivate parziali della forma*

$$
\frac{\partial u^{\alpha}}{\partial t} = F^{\alpha}(u, u_1, u_2...)
$$
  $\alpha = 1, ..., N$  (5)

*laddove si sono indicate le derivate k-esime di u con*  $u_k^{\alpha} := \partial_x^k u^{\alpha}$ .

Si osservi che le variabili $u^\alpha$ vanno intese come funzioni della variabile x!

Come prima cosa è necessario decidere che tipo di funzioni vogliamo studiare, il che consiste nel dichiarare il dominio di definizione delle varie  $u^{\alpha}$ :scegliamo qui di trattare le funzioni definite sul cerchio S 1 , il caso in cui il dominio sia tutto l'asse reale si tratta in modo analogo ma con opportune correzioni.

Tale sistema pu`o essere interpretato come un campo vettoriale sullo spazio infinito-dimensionale di tutti i "loop"  $u : \mathbb{S}^1 \to V$ , con V uno spazio vettoriale N-dimensionale con base  $\{e_1, ..., e_N\}$  ed x la coordinata su  $\mathbb{S}^1$ ; in modo che  $u^{\alpha}$  sia la componente lungo  $e_{\alpha}$  di tale loop. E' come se avessimo dunque una varietà liscia in cui le coordinate siano funzioni, in questo caso definite sul cerchio.

Sia ora $N\geq 1$ e si consideri la variabile $u_d^\alpha$  con $1\leq \alpha\leq N$ e  $d\geq 0.$ 

**Definizione 3.2.** "L'anello dei polinomi differenziali"  $A_{u^1,...,u^N} = A$  è definito come l'anello dei  $polinomi\ nelle\ variabili\ u^\alpha_{i>0}\ con\ coefficienti\ appartenenti\ all'anello\ delle\ serie\ formula\ costrule{0pt}{0pt}costruite\ nelle$  $\text{variable } u_0^{\alpha}$ . In altre parole un elemento  $f(x, u, u_x, ...) \in \mathcal{A}$  sarà esprimibile nella forma

$$
f(u, u_x, ...) = \sum_{m=0}^{+\infty} \sum_{I_m, S_m} f_{I_m}^{S_m}(u) u_{s_1}^{i_1} ... u_{s_m}^{i_m} = \sum_{m=0}^{+\infty} \sum_{\substack{1 \le i_1, ..., i_m \le N \\ s_1, ..., s_m \ge 1}} f_{i_1, ..., i_m}^{s_1, ..., s_m}(u) u_{s_1}^{i_1} ... u_{s_m}^{i_m}
$$
(6)

*dove nella prima scrittura si è usata la notazione compatta con multi-indici*  $I_m := (i_1, ..., i_m), S_m :=$  $(s_1, ..., s_m)$ . A loro volta i coefficenti  $f_{i_1,...,i_m}^{s_1,...,s_m}$  $\mathcal{E}^{s_1,..,s_m}_{i_1,...,i_m}(u)$  saranno esprimibili come serie formali in  $u$  con *coe*ffi*centi in* C

$$
f_{i_1,\dots,i_m}^{s_1,\dots,s_m}(u) = \sum_{j_1,\dots,j_N \ge 0} \underbrace{C_{i_1,\dots,i_m;j_1,\dots,j_N}^{s_1,\dots,s_m}}_{\in \mathbb{C}} (u^1)^{j_1} \dots (u^N)^{j_N}
$$
(7)

 $Definition$ *o poi il grado del monomio*  $u_i^{\alpha}$  *come*  $deg(u_i^{\alpha}) := i$ *, mentre indicheremo con*  $\mathcal{A}^{[k]}$  *il sottospazio di* A *di grado k.*

NOTA: Possiamo poi differenziare i polinomi così definiti in A mediante l'operatore differenziale

$$
\partial_x : \mathcal{A} \to \mathcal{A}
$$

$$
\partial_x := \sum_{i \geq 0} u_{i+1}^{\alpha} \frac{\partial}{\partial u_i^{\alpha}}
$$

dove sfrutteremo la convenzione di Einstein sugli indici greci, ma non sugli indici romani.Si noti anche che, nella formula  $(6)$ , gli indici  $i_j$  si riferiscono alla variabile considerata, mentre le potenze si formano con l'avanzare dell'indice m.

Introduciamo adesso la nuova variabile formale  $\epsilon$  e definiamone il grado  $deg(\epsilon) := -1$ .

Definizione 3.3. *Defniamo ora il nuovo anello*

$$
\widehat{\mathcal{A}} := \mathcal{A}[[\epsilon]] = \mathbb{C}[[u]][u_{>0}][[\epsilon]]
$$

*costituita da polinomi del tipo*

$$
\sum_{\mu \ge 0} X_{\mu} \epsilon^{\mu} \qquad X_{\mu} \in \mathcal{A}
$$

*Infine denotiamo con*  $\widehat{A}^{[k]}$  *il sottospazio di*  $\widehat{A}$  *di grado k.* 

 $Definiamo\; poi\;lo\; "spazio\;dei\; funzionali\;locali"\;come\;il\;queziente\;\hat{\Lambda} := \hat{A}/(Im\partial_x\oplus\mathbb{C}[[\epsilon]])\;.\;e\;ne\;denotiamo$  $\widehat{\Lambda}^{[k]}$  la sua componente di grado k. La classe di equivalenza  $f(u; \epsilon) \in \widehat{\Lambda}$  verrà espressa in modo più  $suggestion \text{ } con \text{ } \overline{f} = \int_{\mathbb{S}^1} f(u, u_1, u_2, \ldots; \epsilon) dx.$ 

Si osservi anzitutto che  $\partial_x$  è ben definito anche in  $\widehat{A}$ . Definiamo invece in  $\widehat{\Lambda}$  la "derivata variazionale"

$$
\frac{\delta}{\delta u^{\alpha}} : \widehat{\Lambda} \to \widehat{\mathcal{A}}
$$

$$
\frac{\delta \overline{f}}{\delta u^{\alpha}} : = \sum_{i \ge 0} (-\partial_x)^i \frac{\partial f}{\partial u_i^{\alpha}}
$$

Inoltre ogni qualvolta  $f(u, u_1, u_2, \ldots; \epsilon) \in \widehat{A}$  coincide con la derivata totale di una qualche  $q(u, u_1, u_2, \ldots; \epsilon) \in$  $\widehat{\mathcal{A}}$  si trova

$$
\overline{f} = \int_{\mathbb{S}^1} f(u, u_1, u_2, \ldots; \epsilon) dx = \int_0^{2\pi} \partial_x g(u, u_1, u_2, \ldots; \epsilon) dx = 0
$$

Definizione 3.4. *Una "trasformazione di Miura" `e un cambio di coordinate del tipo*

$$
u^{\alpha} \mapsto \tilde{u}^{\alpha}(u, u_1, u_2, \ldots; \epsilon) = \sum_{k \ge 0} f_k^{\alpha}(u, u_1, u_2, \ldots) \epsilon^k \quad 1 \le \alpha \le N
$$

*dove*

$$
f_k^{\alpha} \in \mathcal{A}^{[k]} \quad \ Det(\frac{\partial \widetilde{u}}{\partial u} \Big| \Big| \epsilon = 0) = Det(\frac{\partial f_0^{\alpha}}{\partial u}) \neq 0
$$

I polinomi differenziali ed i loro funzionali locali possono essere descritti usando un ulteriore insieme di variabili formali, cioè mediante le componenti  $p_k, k \in \mathbb{Z}$  della trasformata di Fourier delle  $u^{\alpha}(x)$ . Definiamo infatti

$$
u_j^{\alpha} = \sum_{k \in \mathbb{Z}} (ik)^j p_k^{\alpha} e^{ikx}
$$

che non sono altro che le derivate j-esime delle trasformate di Fourier  $u^{\alpha} = \sum_{k \in \mathbb{Z}} p_k^{\alpha} e^{ikx}$ . Questo ci permette di riscrivere il generico termine  $f(u, u_1, u_2, \ldots; \epsilon) \in \widehat{\mathcal{A}}^{[d]}$  come una serire di Fourer formale

$$
f(u, u_1, u_2, \ldots; \epsilon) = \sum_{k_1, \ldots, k_n \in \mathbb{Z}} f_{k_1, \ldots, k_n; s}^{\alpha_1, \ldots, \alpha_n} \epsilon^s p_{k_1}^{\alpha_1} \ldots p_{k_n}^{\alpha_n} e^{i(\sum_j k_j)x}
$$

dove chiaramente  $f_{k_1}^{\alpha_1,\ldots,\alpha_n}$  $k_1,...,k_n$ ; deve essere un polinomio di grado s+d(si ricordi che il grado di  $\epsilon$  è stato definito negativo).

#### 3.1 Struttura di Poisson

In analogia al caso finito dimensionale, ci servono delle parentesi di Poisson per poter parlare di sistemi integrabili.

Ritorniamo per un momento al caso finito, se M è la varietà del nostro sistema, quello che si faceva era associare a due funzioni  $f,g \in C^{\infty}(M)$  un ulteriore funzione  $\{f,g\} \in C^{\infty}(M)$ . Potremmo allora pensare di associare a due funzionali  $\bar{f}, \bar{g} \in \hat{\Lambda}$  un ulteriore funzionale, come espresso nella seguente

Definizione 3.5. *Le "parentesi di Poisson" sullo spazio dei funzionali* <sup>Λ</sup><sup>b</sup> *sono definite come*

$$
\{\overline{f},\overline{g}\}_K := \int \frac{\delta \overline{f}}{\delta u^\mu} K^{\mu\nu} \frac{\delta \overline{g}}{\delta u^\nu} dx \quad K^{\mu\nu} := \sum_{j\geq 0} K_j^{\mu\nu} \partial_x^j \quad K_j^{\mu\nu} \in \widehat{\mathcal{A}}^{[-j+1]} \tag{8}
$$

*L'operatore K si dice "operatore Hamiltoniano"(l'antisimmetria e la validit`a dell'dentit`a di Jacobi si restringono le possibili scelte di K).*

*Definiamo invece le "parentesi di Poisson" tra*  $f \in \hat{A}$  *ed*  $\overline{g} \in \hat{\Lambda}$  *come* 

$$
\{f,\overline{g}\} := \sum_{s\geq 0} \frac{\partial f}{\partial u_s^{\mu}} \partial_x^s (K^{\mu\nu} \frac{\delta \overline{g}}{\delta u^{\nu}})
$$
\n
$$
(9)
$$

NOTA:Per quanto detto in precedenza segue immediatamente la relazione

$$
\int f'dx = 0 \Rightarrow \int fg'dx = -\int f'gdx \tag{10}
$$

Inotre si noti che  $(9)$  è compatibile con la  $(8)$ , infatti

$$
\int \{f,\overline{g}\}_K dx = \int \sum_{s\geq 0} \frac{\partial f}{\partial u_s^{\mu}} \partial_x^s (K^{\mu\nu} \frac{\delta \overline{g}}{\delta u^{\nu}}) dx \stackrel{(10)}{=} \int \sum_{s\geq 0} (-\partial_x)^s \frac{\partial f}{\partial u_s^{\mu}} K^{\mu\nu} \frac{\delta \overline{g}}{\delta u^{\nu}} dx = \{\overline{f},\overline{g}\}_K
$$

Il seguente Teorema `e simile a quello di Darboux (Teorema 1.1),infatti permette sotto opportune ipotesi di ricondurci ad un operatore Hamiltoniano "canonico".

Teorema 3.1. *Si supponga che* K *sia un operatore Hamiltoniano. Allora esiste una trasformazione di Miura che induce le parentesi di Poisson alla forma*

$$
K^{\mu\nu} = \eta^{\mu\nu}\partial_x
$$

*dove η è un operatore costante, simmetrico e non-degenere.* 

Per una dimostrazione e riformulazione più precisa rimandiamo a [16].

#### 3.2 Gerarchie integrabili

Nel caso finito, quello che si faceva era associare ad ogni coordinata  $q<sup>i</sup>$  (o meglio alla sua derivata temporale) una parentesi di Poisson  $\{q^i, h\}$ , dunque scelto il valore della coordinata ottenevo un uguaglianza tra numeri.

Nel caso infinito, la questione è un pochino diversa

Definizione 3.6. *Un sistema evolutivo di PDE si dice "Hamiltoniano" se si pu`o scrivere come*

$$
\partial_t u^{\alpha} = \{u^{\alpha}, \overline{h}\}_K = K^{\alpha\nu} \frac{\delta \overline{h}}{\delta u^{\nu}} \quad \overline{h} \in \widehat{\Lambda}^{[0]}
$$
\n
$$
(11)
$$

 $dove \overline{h}$  *è chiamata "Hamiltoniana" del sistema.* 

*Un "sistema integrabile(o gerarchia integrabile)" `e invece un sistema evolutivo di PDE Hamiltoniano infinito*

$$
\partial_{t_d^{\beta}} u^{\alpha} = \{u^{\alpha}, \overline{h}_{\beta,d}\}_K = K^{\alpha \mu} \frac{\delta h_{\beta,d}}{\delta u^{\mu}}
$$
\n(12)

 $generato$  da una famiglia di Hamiltoniane  $\overline{h}_{\alpha,d}\in \widehat{\Lambda}^{[0]}, \alpha=1,...,N, d\geq 0$  *che soddisfino* 

$$
\{\overline{h}_{\alpha,i}, \overline{h}_{\beta,j}\} = 0\tag{13}
$$

Una "soluzione" del sistema integrabile è quella serie formale  $u^{\alpha}(x, t; \epsilon) \in \mathbb{C}[[x, t; \epsilon]]$  *che soddisfi tutte le equazioni (12) contemporaneamente.*

Si osservi che in questo contesto quello che si fa è associare alla coordinata  $u^{\alpha}$  (o meglio alla sua derivata temporale, che rimane una funzione definita sul cerchio) una parentesi  $\{u^\alpha,\overline{h}\}_K$  che rimane un elemento di  $\widehat{A}$ . Dunque stavolta, scelta la coordinata  $u^{\alpha}$  (rimarchiamo ancora che tale scelta equivale non più a fissare il valore di una coordinata, ma piuttosto a fissare la forma della funzione che costituisce ora la mia coordinata), otterrò un uguaglianza tra funzioni.

Infine si osservi come stavolta, l'Hamiltoniana del sistema può considerarsi ancora una funzione, tuttavia vista come definita sullo spazio dei loop precedentemente costruito.Come vedremo nei capitoli seguenti, conoscere la derivata temporale delle  $u^{i}(x)$  permette di conoscere l'evoluzione temporale di qualsiasi funzionale, proprio come nel caso finito si riesce a conoscere l'evoluzione di ogni funzione nello spazio delle fasi una volta conosciute le derivate temporale  $\dot{q}^i$ .

## 4 Esempi e applicazioni:il sistema KdV

Il concetto di "solitone" `e intimamente correlato con l'equazione KdV di cui tratteremo tra poco. Sebbene una definizione matematica ben precisa di solitone sia difficile da stabilire, lo associamo alla soluzione di qualche equazione differenziale (non lineare) ed alle seguenti proprietà:

- La sua forma non cambi nel tempo;
- Sia localizzato;
- Interagisca con altri solitoni in modo che la sua forma si conservi dopo la sua collisione;

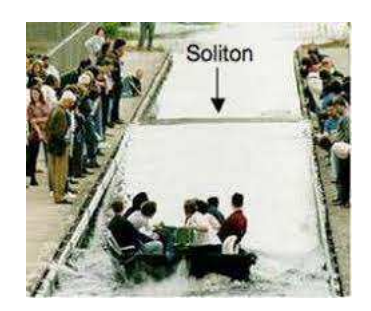

Figura 1: Illustrazione di un solitone ricreato nell'Union Canal(Scozia, 1995)

La prima osservazione del solitone si riconduce all'ingegnere John Scott Russel, che osservò un'onda solitaria risalire la corrente nell'Union Canal per chilometri senza perdere energia. Fu solo nel 1877 che lo scienziato Joseph Valentine de Boussinesq pubblicò un articolo che,nell'intento di descrivere tale fenomeno, includeva termini non lineari nell'equazione associata a tale onda e la cui soluzione presentava propriet`a simili al solitone osseervato da Russell. Nel 1895 Johannes Korteweg e Gustav de Vries riuscirono finalmente ad includere dei termini dovuti alla tensione superficiale del fluido ed ottenere così l'equazione KdV

$$
\frac{\partial u}{\partial t} = uu_x + \frac{\epsilon^2}{12}u_{xxx}
$$

Tale equazione descrive in particolare un onda che si sviluppa in un fluido contenuto in un canale poco profondo ed in un certo regime, dove l'ampiezza dell'onda `e piccola rispetto alla lunghezza del canale.Passiamo ora alla trattazione di tale sistema mediante la teoria del paragrafo precedente.

L'equazione di Korteweg-de-Vries costituisce l'esempio meglio conosciuto di sistema Hamiltoniano integrabile. Si tratta del sistema definito sullo spazio dei loop  $\mathbb{S}^1 \to V = \mathbb{C}$ , per questo gli indici greci verranno soppressi nelle equazioni precedentemente definite. La metrica su  $V$  è semplicemente  $\eta = 1$ , mentre la struttura di Poisson è data dall'operatore Hamiltoniano  $K = \partial_x$ . L'Hamiltoniana del sistema è invece

$$
\overline{h}_{KdV} := \int (\frac{u^3}{6} + \frac{\epsilon^2 u u_2}{24}) dx
$$

La corrispondente equazione di Hamilton  $(12)$  sarà

$$
\partial_t u = \{u, \overline{h}_{KdV}\}_K
$$

dove

$$
\{u, \overline{h}_{KdV}\}_K = (\partial_x \circ \frac{\delta}{\delta u^1}) \overline{h}_{KdV} = \partial_x(\frac{\delta h_{KdV}}{\delta u})
$$

Calcoliamo allora  $(u \equiv u^1)$ 

$$
\frac{\delta h_{KdV}}{\delta u} = \sum_{k\geq 0} (-\partial_x)^k \frac{\partial}{\partial u_k} \left( \frac{u^3}{6} + \frac{\epsilon^2 u u_2}{24} \right)
$$

$$
\frac{\partial}{\partial u} \left( \frac{u^3}{6} + \frac{\epsilon^2 u u_2}{24} \right) + (-1)^1 (\partial_x) \frac{\partial}{\partial u_1} \left( \frac{u^3}{6} + \frac{\epsilon^2 u u_2}{24} \right) + (-1)^2 (\partial_x)^2 \frac{\partial}{\partial u_2} \left( \frac{u^3}{6} + \frac{\epsilon^2 u u_2}{24} \right)
$$

$$
= \frac{u^2}{2} + \frac{\epsilon^2}{24} u_2 + \frac{\epsilon^2}{24} u_2 = \frac{u^2}{2} + \frac{\epsilon^2}{12} u_2
$$

$$
\Rightarrow \partial_t u = u u_1 + \frac{\epsilon^2}{12} u_3
$$

L'equazione KdV è solo un esempio di sistema evolutivo che fa parte di un intera gerarchia integrabile. Ci sono diversi modi di costruire le altre Hamiltoniane che compongono tale gerarchia, in particolare qui scegliamo di utilizzare un metodo ricorsivo scoperto da A.Buryak e P.Rossi[4].

## 4.1 Metodo Ricorsivo

Sia  $g_{-1} := u \in \widehat{\mathcal{A}}^{[0]}$  e si costruiscano le nuove Hamiltoniane  $\overline{h}_i \in \widehat{\Lambda}^{[0]}$ ,  $i \geq -1$  come  $\overline{h}_i = \int g_i dx$ , dove i polinomi differenziali  $g_i \in \widehat{\mathcal{A}}^{[0]}$ sono prodotti dalla relazione ricorsiva

$$
g_{i+1} := (D-1)^{-1} \partial_x^{-1} \{ g_i, \overline{h}_{KdV} \} \qquad D := \sum_{k \ge 0} (k+1) u_k \frac{\partial}{\partial u_k} \tag{14}
$$

Si noti che, ad ogni step, questa equazione produce una nuova densità Hamiltoniana  $g_i$  la cui parentesi di Poisson rispetto ad  $\bar{h}_{KdV} = \bar{h}_1$  risulta esatta rispetto alla derivazione  $\partial_x$ , dunque è sensato applicarvi  $\partial_x^{-1}$ . Anche l'operatore D è facilmente invertibile in ogni monomio che compone il polinomio risultante,dal momento che D in  $\hat{\mathcal{A}}^{[0]}$  conta semplicemente il numero di variabili  $\epsilon$  ed  $u_*$ .

Si ha

- $g_{-1} = u \rightarrow deg(u) = 0;$
- $g_0 = (D-1)^{-1} \partial_x^{-1} \{ u, \overline{h}_{KdV} \}$ , dove

$$
\{u, \overline{h}_{KdV}\} \stackrel{(52)}{=} \sum_{s\geq 0} \frac{\partial u}{\partial u_s} \partial_x^s (\partial_x \frac{\delta \overline{h}_{KdV}}{\delta u}) = \partial_x (\frac{\delta \overline{h}_{KdV}}{\delta u}) = \partial_x (\frac{\delta \overline{h}_{KdV}}{\delta u})
$$

Ora

$$
\frac{\delta \overline{h}_{KdV}}{\delta u} = \sum_{i\geq 0} (-\partial_x)^i \frac{\partial h}{\partial u_i} = \frac{\partial}{\partial u} \left(\frac{u^3}{6} + \frac{\epsilon^2 u u_2}{24}\right) + (-1)^i \partial_x \circ \frac{\partial}{\partial u_1} \left(\frac{u^3}{6} + \frac{\epsilon^2 u u_2}{24}\right)
$$

$$
+ (-1)^2 \partial_x^2 \circ \frac{\partial}{\partial u_2} \left(\frac{u^3}{6} + \frac{\epsilon^2 u u_2}{24}\right) = \frac{\epsilon^2}{24} u_2 + \frac{u^2}{2} + \frac{\epsilon^2}{24} u_2 = \frac{u^2}{2} + \frac{\epsilon^2}{12} u_2
$$

Ma allora

$$
g_0 = (D-1)^{-1}(\partial_x^{-1} \circ \partial_x)(\frac{u^2}{2} + \frac{\epsilon^2}{12}u_2) = (D-1)^{-1}\frac{u^2}{2} + (D-1)^{-1}\frac{\epsilon^2}{12}u_2
$$

A questo punto basta osservare che

$$
(D-1)\frac{u^2}{2} = u\frac{\partial}{\partial u}(\frac{u^2}{2}) - \frac{u^2}{2} = \frac{u^2}{2} \Rightarrow (D-1)^{-1}\frac{u^2}{2} = id
$$

$$
(D-1)\frac{\epsilon^2 u_2}{12} = \frac{\epsilon^2}{12}[3u_2\frac{\partial u_2}{\partial u_2} - u_2] = \frac{2}{12}\epsilon^2 u_2 \Rightarrow (D-1)^{-1}\frac{\epsilon^2 u_2}{12} = \frac{1}{2}
$$

Segue subito che

$$
g_0 = \frac{u^2}{2} + \frac{\epsilon^2}{24}u_2 \to deg(g_0) = 2 \cdot 0 = 0, +2 - 2 = 0;
$$

•  $g_1 = (D-1)^{-1} \partial_x^{-1} \{g_o, \overline{h}_{KdV}\}\,$  dove (sfruttando quanto trovato al punto precedente)

$$
\{g_0, \overline{h}_{KdV}\} = \sum_{s\geq 0} \frac{\partial g_0}{\partial u_s} (\partial_x^s \circ \partial_x) \frac{\partial \overline{h}_{KdV}}{\partial u} = \sum_{s\geq 0} \frac{\partial}{\partial u_s} (\frac{u^2}{2} + \frac{\epsilon^2}{24} u_2)(\partial_x^s \circ \partial_x) (\frac{\partial \overline{h}_{KdV}}{\partial u})
$$
  

$$
= u(\partial_x \frac{\partial \overline{h}_{KdV}}{\partial u}) + \frac{\epsilon^2}{24} \partial_x^3 (\frac{\partial \overline{h}_{KdV}}{\partial u}) = u^2 u_1 + \frac{\epsilon^2}{12} u u_3 + \frac{\epsilon^4}{24} \partial_x^2 (\frac{\partial \overline{h}_{KdV}}{\partial u})
$$
  

$$
\Rightarrow \partial_x^{-1} \{g_0, \overline{h}_{KdV}\} = \partial_x^{-1} (u_1 u^2 + \frac{\epsilon^2}{12} u u_3) + \frac{\epsilon^4}{24} \partial_x (\frac{\partial \overline{h}_{KdV}}{\partial u}) = \star
$$

A questo punto usiamo il fatto che applicare  $\partial_x^{-1}$  equivale ad integrare il singolo monomio considerato, dunque

$$
\star = \frac{u^3}{3} + \frac{\epsilon^2}{12} \partial_x^{-1}(uu_3) + \frac{\epsilon^2}{24} \partial_x(uu_1 + \frac{\epsilon^2}{12}u_3) = \frac{u^3}{3} + \frac{\epsilon^2}{12} \partial_x^{-1}(uu_3) + \frac{\epsilon^2}{24} \partial_x(uu_1 + \frac{\epsilon^2}{12}u_3)
$$

$$
= \frac{u^3}{3} + \frac{\epsilon^2}{12}\partial_x^{-1}(uu_3) + \frac{\epsilon^2}{24}(uu_2 + u_1^2 + \frac{\epsilon^2}{12}u_4) = \frac{u^3}{3} + \frac{\epsilon^2}{12}\partial_x^{-1}(uu_3) + \frac{\epsilon^2}{24}(uu_2 + u_1^2) + \frac{\epsilon^2}{288}u_4
$$
  

$$
\stackrel{\text{(1)}}{=} \frac{u^3}{3} + \frac{\epsilon^2}{12}(uu_2 - \frac{u_1^2}{2}) + \frac{\epsilon^2}{24}(uu_2 + u_1^2) + \frac{\epsilon^2}{288}u_4 = \frac{u^3}{3} + \frac{\epsilon^2}{8}uu_2 + \frac{\epsilon^4}{288}u_4
$$

dove in (1) abbiamo sfruttato gli integrali

$$
\int u_1 u_2 dx = u_1^2 - \int u_2 u_1 dx \Rightarrow \int u_1 u_2 dx = \frac{u_1^2}{2}
$$

$$
\int u u_3 dx = u u_2 - \int u_1 u_2 dx = u u_2 - \frac{u_1^2}{2}
$$

e

$$
\mathbf A
$$
 questo punto basta osservare che

$$
(D-1)^{-1}u^3 = 3u^3 - u^3 = 2u^3 \Rightarrow (D-1)^{-1}u^3 = \frac{1}{2}
$$
  

$$
(D-1)^{-1}uu_2 = uu_2 + 3uu_2 - uu_2 = 3uu_2 \Rightarrow (D-1)^{-1}uu_2 = \frac{1}{3}
$$
  

$$
(D-1)^{-1}u_4 = 5u_4 - u_4 = 4u_4 \Rightarrow (D-1)^{-1}u_4 = \frac{1}{4}
$$

In definitiva

$$
g_1 = (D-1)^{-1} \frac{u^3}{3} + (D-1)^{-1} \frac{\epsilon^2}{8} u u_2 + (D-1)^{-1} \frac{\epsilon^4}{288} u_4
$$
  
=  $\frac{u^3}{6} + \frac{\epsilon^2}{24} u u_2 + \frac{\epsilon^4}{1152} u_4 \rightarrow deg(g_1) = 0, 2 \cdot (-1) + 2 \cdot 1 = 0, 4 \cdot (-1) + 4 \cdot 1 = 0;$ 

•  $g_2 = (D-1)^{-1} \partial_x^{-1} \{g_1, \overline{h}_{KdV} \}$  laddove

$$
\{g_{1}, \overline{h}_{KdV}\} = \sum_{s\geq 0} \frac{\partial g_{1}}{\partial u_{s}} \partial_{x}^{s} (\partial_{x} \frac{\partial \overline{h}_{KdV}}{\partial u}) = \sum_{s\geq 0} \frac{\partial}{\partial u_{s}} (\frac{u^{3}}{6} + \frac{\epsilon^{2}}{24} u u_{2} + \frac{\epsilon^{4}}{1152} u_{4}) (\partial_{x}^{s} \circ \partial_{x}) (\frac{\partial \overline{h}_{KdV}}{\partial u})
$$
\n
$$
= (\frac{u^{2}}{2} + \frac{\epsilon^{2}}{24} u_{2}) \partial_{x} (\frac{\partial \overline{h}_{KdV}}{\partial u}) + \frac{\epsilon^{2}}{24} u \partial_{x}^{3} (\frac{\partial \overline{h}_{KdV}}{\partial u}) + \frac{\epsilon^{4}}{1152} \partial_{x}^{5} (\frac{\partial \overline{h}_{KdV}}{\partial u})
$$
\n
$$
= (\frac{u^{2}}{2} + \frac{\epsilon^{2}}{24} u_{2}) (u u_{1} + \frac{\epsilon^{2}}{12} u_{3}) + \frac{\epsilon^{2}}{24} u \partial_{x}^{2} (u u_{1} + \frac{\epsilon^{2}}{12} u_{3}) + \frac{\epsilon^{4}}{1152} \partial_{x}^{5} (\frac{\partial \overline{h}_{KdV}}{\partial u})
$$
\n
$$
= (\frac{u^{2}}{2} + \frac{\epsilon^{2}}{24} u_{2}) (u u_{1} + \frac{\epsilon^{2}}{12} u_{3}) + \frac{\epsilon^{2}}{24} u \partial_{x} (u_{1}^{2} + u u_{2} + \frac{\epsilon^{2}}{12} u_{4}) + \frac{\epsilon^{4}}{1152} \partial_{x}^{5} (\frac{\partial \overline{h}_{KdV}}{\partial u})
$$
\n
$$
= (\frac{u^{2}}{2} + \frac{\epsilon^{2}}{24} u_{2}) (u u_{1} + \frac{\epsilon^{2}}{12} u_{3}) + \frac{\epsilon^{2}}{24} u (2 u_{2} u_{1} + u_{1} u_{2} + u u_{3} + \frac{\epsilon^{2}}{12} u_{5}) + \frac{\epsilon^{4}}{1152} \partial_{x}^{5} (\frac{u^{2}}{2} + \frac{\epsilon^{2}}{12} u_{
$$

Ora sfruttiamo i seguenti integrali

$$
\int u^2 u_3 dx = u^2 u_2 - 2 \int u u_1 u_2 dx \Rightarrow \int u^2 u_3 dx + 2 \int u u_1 u_2 dx = u^2 u_2
$$

$$
\int uu_5 dx = uu_4 - \int u_4u_1 dx = uu_4 - (u_1u_3 - \int u_2u_3 dx) = uu_4 - u_1u_3 + \frac{u_2^2}{2}
$$

In questa maniera posso proseguire scrivendo

$$
\begin{split}\n\clubsuit &= \frac{u^4}{8} + \frac{\epsilon^2}{12} u^2 u_2 + \frac{\epsilon^4}{288} (\frac{u_2^2}{2} + u u_4 - u_1 u_3 + \frac{u_2^2}{2}) + \frac{\epsilon^4}{1152} \partial_x^3 (u u_1 + \frac{\epsilon^2}{12} u_3) \\
&= \frac{u^4}{8} + \frac{\epsilon^2}{12} u^2 u_2 + \frac{\epsilon^2}{288} (u_2^2 + u u_4 - u_1 u_3) + \frac{\epsilon^4}{1152} \partial_x^2 (u_1^2 + u u_2 + \frac{\epsilon^2}{12} u_4) \\
&= \frac{u^4}{8} + \frac{\epsilon^2}{12} u^2 u_2 + \frac{\epsilon^2}{288} (u_2^2 + u u_4 - u_1 u_3) + \frac{\epsilon^4}{1152} \partial_x (2u_1 u_2 + u_1 u_2 + u u_3 + \frac{\epsilon^2}{12} u_5) \\
&= \frac{u^4}{8} + \frac{\epsilon^2}{12} u^2 u_2 + \frac{\epsilon^2}{288} (u_2^2 + u u_4 - u_1 u_3) + \frac{\epsilon^4}{1152} (2u_1 u_3 + 2u_2^2 + u_2^2 + u_1 u_3 + u_1 u_3 + u u_4 + \frac{\epsilon^2}{12} u_6) \\
&= \frac{u^4}{8} + \frac{\epsilon^2}{12} u^2 u_2 + \frac{\epsilon^2}{288} (u_2^2 + u u_4 - u_1 u_3) + \frac{\epsilon^4}{1152} (4u_1 u_3 + 3u_2^2 + u u_4 + \frac{\epsilon^2}{12} u_6) \\
&= \frac{\epsilon^4}{28844} \\
&= \frac{u^4}{8} + \frac{\epsilon^2}{12} u^2 u_2 + \frac{\epsilon^4}{288} (u_2^2 + 5 u_1 u_1 + \frac{\epsilon^2}{12884}) + \frac{\epsilon^2}{1152} (4u_1 u_3 + 3u_2^2 + u u_4 + \frac{\epsilon^2}{12} u_6) \\
&= \frac{\epsilon^4}{28844} \\
&= \frac{u^4}{8} + \frac{\epsilon^2}{12} u
$$

 $=\frac{u}{c}$  $\frac{u^4}{8} + \frac{\epsilon}{1}$  $\frac{\epsilon^2}{12}u^2u_2+\frac{\epsilon}{28}$  $\frac{\epsilon^4}{288}(\frac{7}{4})$  $\frac{7}{4}u_2^2 + \frac{5}{4}$  $rac{5}{4}uu_4+\frac{\epsilon}{4}$  $\frac{\epsilon^2}{48}u_6$ ) =  $\frac{u^4}{8} + \frac{\epsilon}{1}$  $\frac{\epsilon^2}{12}u^2u_2+\frac{\epsilon}{28}$  $\frac{\epsilon^4}{288}(\frac{7}{4})$  $\frac{7}{4}u_2^2 + \frac{5}{4}$  $\frac{5}{4}uu_4$  +  $\frac{\epsilon^6}{13824}u_6$ 

Infine baster`a osservare che

$$
(D-1)u^4 = 4u^4 - u^4 = 3u^4 \Rightarrow (D-1)^{-1}u^4 = \frac{1}{3}
$$
  
\n
$$
(D-1)u^2u_2 = 2u^2u_2 + 3u^2u_2 - u^2u_2 = 4u^2u_2 \Rightarrow (D-1)^{-1}u^2u_2 = \frac{1}{4}
$$
  
\n
$$
(D-1)u_2^2 = 6u_2^2 - u_2^2 = 5u_2^2 \Rightarrow (D-1)^{-1}u_2^2 = \frac{1}{5}
$$
  
\n
$$
(D-1)uu_4 = uu_4 + 5uu_4 - uu_4 = 5uu_4 \Rightarrow (D-1)^{-1}uu_4 = \frac{1}{5}
$$
  
\n
$$
(D-1)u_6 = 7u_6 - u_6 = 6u_6 \Rightarrow (D-1)^{-1}u_6 = \frac{1}{6}
$$
  
\n
$$
\Rightarrow g_2 = \frac{u^4}{24} + \frac{\epsilon^2}{48}u^2u_2 + \epsilon^4(\frac{7}{5760}u_2^2 + \frac{uu_4}{1152}) + \frac{\epsilon^6}{82944}u_6
$$

## 5 Gerarchie di Gelfand-Dickey

Questa sezione segue principalmente il percroso di [1].

Quello che abbiamo fatto nella sezione 5 è stato dare un formalismo generale per sistemi integrabili in un contesto a dimensione infinita, vorremmo tuttavia cercare (in analogia a quanto fatto per il caso finito) un metodo  $e$ o criterio che permetta di ricavare (se presenti) delle quantità conservate. Per farlo sar`a anzitutto necessario introdurre la rappresentazione di Lax in questo contesto. Introdurremo delle nuove gerarchie, quelle di Gelfand-Dickey. Tali gerarchie, essendo composte da sistemi integrabili, possiedono degli integrali primi ben definiti, e ciò che faremo in questa sezione sarà costruirli in maniera opportuna.

Si consideri nuovamente l'algebra (commutativa) A dei polinomi di simboli formali  $\{u_j^i\}_{j\geq 0}^{i=1,..,n-2}$  $\sum_{j\geq 0}^{i=1,\dots,n-2}$  per qualche intero n,e ricordiamo che in tale algebra è definita la derivazione

$$
\partial_x (fg) = f \partial_x g + g \partial_x f \qquad \forall f, g \in \mathcal{A}
$$

dove

$$
\partial_x u^i_j := u^i_{j+1}
$$

 $\forall i, j$ ; In tal modo abbiamo costruito un algebra differenziale A.

In tale algebra si possono costruire chiaramente altre derivazioni:sia  $\xi$  una di queste con  $\xi u^i_j := a_{i,j}$ . Allora per ogni  $f \in \mathcal{A}$  psso scrivere

$$
\xi f = \sum_{i,k} a_{i,k} \frac{\partial f}{\partial u_k^i}
$$

Le derivazioni che commutano con  $\partial_x$  giocano un ruolo particolarmente importante, infatti se  $[\partial_x, \xi] =$ 0 allora

$$
a_{i,k+1} = \xi u_{k+1}^i = \xi \partial_x u_k^i = \partial_x \xi u_k^i = \partial_x a_{i,k} \Rightarrow a_{i,k} = \partial_x^k a_i = a_k^i
$$

$$
\Rightarrow \xi f = \sum_{i,k} a_k^i \frac{\partial f}{\partial u_k^i}
$$

**Definizione 5.1.** *Sia*  $a := (a^1, ..., a^{n-2})$  *con*  $a^i \in A$   $\forall i = 1, ..., n-2$ . Definiamo la derivazione

$$
\partial_a := \sum_{i=1}^{n-2} \sum_{k=0}^{\infty} a_k^i \frac{\partial}{\partial u_k^i}
$$
 (15)

**Proposizione 5.1.** *Le derivazioni*  $\partial_x$  *e*  $\partial_a$  *commutano.* 

*Dimostrazione.* Dobbiamo mostrare che, per ogni  $f \in \mathcal{A}$ , si abbbia

$$
(\partial_x \partial_a - \partial_a \partial_x) f = 0
$$

In effetti, per le proprietà dell'algebra, sarà sufficiente dimostrarlo per i generatori di  $A$ , cioè per  $f=u_j^i$ .

Ma da una parte si ha

$$
\partial_x \partial_a(u^i_j) = \partial_x \left( \sum_{l=1}^{n-2} \sum_{k=0}^{\infty} a^l_k \frac{\partial u^i_j}{\partial u^l_k} \right) = \partial_x a^i_j = a^i_{j+1}
$$

D'altra parte però

$$
\partial_a \partial_x (u^i_j) = \partial_a u^i_{j+1} = \sum_{l=1}^{n-2} \sum_{k=0}^{\infty} a^l_k \frac{\partial u^i_{j+1}}{\partial u^l_k} = a^i_{j+1}
$$

**Proposizione 5.2.** *La derivazione* (15) può essere applicata ad un funzionale  $\overline{f} \in \widehat{\Lambda}$  *mediante l'uguaglianza*

$$
\partial_a \overline{f} = \int \partial_a f dx \tag{16}
$$

 $\Box$ 

*Dimostrazione.* Per la Prop.5.1 sappiamo che  $\partial_a$  e  $\partial_x$  commutano, dunque se  $f, g \in \mathcal{A}$  differiscono per un certo  $\partial_x h(h \in \mathcal{A})$  si ha

$$
f - g = \partial_x h \Rightarrow \partial_a f - \partial_a g = \partial_a (f - g) = \partial_a \partial_x h = \partial_x (\partial_a h)
$$

Ma allora  $\partial_a f$ ,  $\partial_a g$  risiedono nella stessa classe di equivalenza.Chiaramente il discorso si estende in maniera ovvia al caso in cui f, g differiscano anche per una costante  $c \in \mathbb{C}[[\epsilon]].$  $\Box$ 

Proposizione 5.3. *Vale la seguente relazione*

$$
\partial_a \overline{f} = \int \left(\sum_{i=1}^{n-2} \frac{\delta f}{\delta u^i} a^i\right) dx\tag{17}
$$

*dove si ricordi la "derivata variazionale"*  $\frac{\delta f}{\delta u^i} := \sum_{k=0}^{\infty} (-\partial_x)^k \frac{\partial f}{\partial u^i}$  $\overline{\partial u_k^i}$  *Dimostrazione.* Si tratta di un calcolo diretto

$$
\partial_a \overline{f} = \int \partial_a f dx = \int \sum_i \sum_{k=0}^{\infty} a_k^i \frac{\partial f}{\partial u_k^i} dx \stackrel{(10)}{=} \int \sum_i a^i \sum_{k=0}^{\infty} (-1)^k \partial_x^k \left(\frac{\partial f}{\partial u_k^i}\right) dx = \int \sum_i \frac{\delta f}{\delta u^i} a^i dx
$$

**NOTA**:Dalla Proposizione precedente segue che, se  $f = \partial_x g$ , allora deve essere  $\frac{\delta f}{\delta u^i} = 0 \forall i = 1, ..., n-2$ . Questo perchè il primo membro della (17) diventa nullo, ed il secondo dovrà annullarsi per ogni scelta di a.

#### 5.1 Anello di Pseudooperatori differenziali

**Definizione 5.2.** *Sia*  $m \in \mathbb{Z}$  *arbitrario, definiamo la serie formale* 

$$
X = \sum_{-\infty}^{m} X_i \partial_x^i \quad X_i \in \mathcal{A}
$$

*Tale serie pu`o essere aggiunta e moltiplicata per elementi di* A *(nonch`e per ulteriori serie formali) una volta definita la regola di commutazione*

$$
\partial_x^k f := f \partial_x^k + \binom{k}{1} f' \partial_x^{k-1} + \ldots = \sum_{i=0}^{\infty} \binom{k}{i} f^{(i)} \partial_x^{k-i}
$$

 $dove, per \,evitare \, abusi \, di \,notazione \, f^{(i)} \equiv \partial_x^i(f) \, \dot{e} \, la \, derivazione \, \partial_x \, applicata \, i \, volte \, ad \, f, e \, ricordiamo \, d$ *che*

$$
\binom{k}{i} := \frac{(k)(k-1)...(k-i+1)}{i!} = \frac{k!}{(k-i)!i!} \left( = 0 \text{ se } i > k \ge 0 \right)
$$

*L'insieme di tutte le serie formali cos`ı definite viene chiamato "anello degli operatori pseudo-di*ff*erenziali"(*ΨDO*). Adotteremo poi la seguente notazione*

$$
R_+ := \{ \sum_{i \ge 0} X_i \partial_x^i \} \quad R_- := \{ \sum_{i < 0} X_i \partial_x^i \}
$$

*il primo detto "anello di operatori di*ff*erenziali", il secondo detto "anello di operatori integrali". Invece indicheremo con*  $X_+ := \sum_{i\geq 0} X_i \partial_x^i$ ,  $X_- := \sum_{i\leq 0} X_i \partial_x^i$  ed *infine*  $res(X) := X_{-1}$ . *Infine scriveremo* 

$$
R_n := \{ \sum_{i=0}^{n-1} X_i \partial_x^i \} \quad \partial_x^n R_- := \{ \sum_{-\infty}^{n-1} X_i \partial_x^i \}
$$

Definizione 5.3. *Definiamo la mappa*

$$
\langle \cdot, \cdot \rangle : \mathcal{A} \times \mathcal{A} \mapsto \widehat{\Lambda}
$$

$$
\langle X, Y \rangle := \int res(XY) dx \in \widehat{\Lambda}
$$

In particolare  $\langle R_+, R_+ \rangle = \langle R_-, R_- \rangle = 0.$ 

Proposizione 5.4. *La moltiplicazione definita nella Definizione 5.2 `e associativa.*

*Dimostrazione.* Per linearità è sufficiente mostrare che, dati

$$
(A\partial_x^a B\partial_x^b)C\partial_x^c=A\partial_x^a(B\partial_x^b C\partial_x^c)\quad \ a,b,c\in\mathbb{Z}; A,B,C\in \Psi DO
$$

A primo membro si ha

$$
\left(\sum_{i\geq 0} \binom{a}{i} AB^{(i)} \partial_x^{a+b-i}\right) C \partial_x^c = \sum_{i,j\geq 0} \binom{a}{i} \binom{a+b-i}{j} AB^{(i)} C^{(j)} \partial_x^{a+b+c-i-j}
$$

A secondo membro invece ho

$$
A\partial_x^a \left(\sum_{l\geq 0} {b \choose l} B C^{(l)} \partial_x^{c+b-l}\right) = \sum_{k,l\geq 0} {b \choose l} {a \choose k} A (BC^{(l)})^{(k)} \partial_x^{a+b+c-k-l}
$$

$$
= \sum_{l,k\geq 0} \sum_{\nu=0}^k {b \choose l} {a \choose k} {k \choose \nu} AB^{(k-\nu)} C^{(l+\nu)} \partial_x^{a+b+c-k-l} \qquad \begin{cases} k-\nu =: i\\ \nu = 0 \iff i = k, \nu = k \iff i = 0 \end{cases}
$$

$$
= \sum_{l,k\geq 0} \sum_{i=0}^k {a \choose k} {b \choose l} {k \choose k-i} AB^{(i)} C^{(l+k-i)} \partial_x^{a+b+c-l-k} \qquad \begin{cases} l+k-i =: j\\ l = 0 \iff j = k-i \end{cases}
$$

$$
= \sum_{k\geq 0} \sum_{i=0}^k \sum_{j\geq k-i} {a \choose k} {b \choose i+j-k} {k \choose i} AB^{(i)} C^{(j)} \partial_x^{a+b+c-i-j}
$$

Ora, si ha  $j \geq k - i \Rightarrow i \leq k \leq i + j$  mentre  $i, j \geq 0$ . Rimango allora con

$$
\sum_{i,j\geq 0}\sum_{k=i}^{i+j}\binom{a}{k}\binom{b}{i+j-k}\binom{k}{i}AB^{(i)}C^{(j)}\partial_x^{a+b+c-i-j}
$$

Resta allora da verificare se

$$
\sum_{k=i}^{i+j} \binom{a}{k} \binom{b}{i+j-k} \binom{k}{i} = \binom{a}{i} \binom{a+b-i}{j}
$$

Tuttavia (vedi Appendice)

$$
\sum_{k=i}^{i+j} \binom{a}{k} \binom{b}{i+j-k} \binom{k}{i} = \sum_{k=i}^{i+j} \binom{a}{i} \binom{a-i}{k-i} \binom{b}{i+j-k}
$$

Rimane allora da verificare la relazione

$$
\sum_{k=i}^{i+j} \binom{a-i}{k-i} \binom{b}{i+j-k} = \binom{a+b-i}{j}
$$

Ma quest'ultima è sempre verificata, dal momento che vale la "convoluzione di Vandermonde" (vedasi appendice per una dimostrazione)

$$
\sum_{r=0}^{k} \binom{n}{r} \binom{m}{k-r} = \binom{n+m}{k} \quad \forall n, m \in \mathbb{N}
$$

Basta allora sostituire  $r$  con  $k - i, n$  con  $a - i, m$  con  $b$  e  $k$  con j.

**Proposizione 5.5.** *Per ogni serie formale X e Y esiste un*  $h \in \mathcal{A}$  *tale per cui* 

$$
res[X, Y] = \partial_x h \tag{18}
$$

 $\Box$ 

*Dimostrazione*. Per linearità basterà verificarlo per i monomi  $X = X_i \partial_x^i$  ed  $Y = Y_j \partial_x^j$ , con  $i \ge 0, j <$  $0, i + j \ge -1$  dal momento che negli altri casi basterà scambiare i con j(si ricordi che  $\langle R_-, R_- \rangle =$  $\langle R_+, R_+ \rangle = 0$ . Verifichiamolo usando

$$
h = {i \choose i+j+1} \sum_{\alpha=0}^{i+j} (-1)^{\alpha} X_i^{(\alpha)} Y_j^{(i+j-\alpha)}
$$

In effetti

$$
[X,Y] = X_i \partial_x^i (Y_j) \partial_x^j - Y_j \partial_x^j (X_i) \partial_x^i = X_i \sum_{k=0}^{\infty} {i \choose k} Y_j^{(k)} \partial_x^{i+j-k} - Y_j \sum_{k=0}^{\infty} {j \choose k} X_i^{(k)} \partial_x^{j+i-k}
$$

$$
\Rightarrow res[X,Y] = X_i {i \choose i+j+1} Y_j^{(i+j+1)} - Y_j {j \choose i+j+1} X_i^{(i+j+1)}
$$

ma

$$
\begin{pmatrix} j \\ i+j+1 \end{pmatrix} = \frac{j(j-1)...(j-i-j-1+1)}{(i+j+1)!} = \frac{j(j-1)...(-i)}{(i+j+1)!} = (-1)^{i+j+1} \frac{i(i-1)...(-j)}{(i+j+1)!}
$$

$$
= (-1)^{i+j+1} \binom{i}{i+j+1}
$$

perciò

$$
res[X, Y] = {i \choose i+j+1} (X_i Y_j^{(i+j+1)} + (-1)^{i+j} Y_j X_i^{(i+j+1)}) = \partial_x h
$$

In particolare, nell'ultimo passaggio, abbiamo utilizzato il fatto che

$$
\partial_x h = {i \choose i+j+1} \sum_{\alpha=0}^{i+j} (-1)^{\alpha} (X_i^{(\alpha)} Y_j^{(i+j-\alpha+1)} + X_i^{(\alpha+1)} Y_j^{(i+j-\alpha)}) =
$$
\n
$$
= {i \choose i+j+1} (X_i Y_j^{(i+j+1)} + X_i^{(1)} Y_j^{(i+j)} - X_i^{(1)} Y_j^{(i+j)} - X_i^{(2)} Y_j^{(i+j-1)} + \dots
$$
\n
$$
\dots + (-1)^{i+j} X_i^{(i+j)} Y_j^{(1)} + (-1)^{i+j} X_i^{(i+j+1)} Y_j) = res[X, Y]
$$
\nini non estremali si annullano vicendevolente.

poichè i termini non estremali si annullano vicendevolente.

Corollario 5.1.

$$
\int res(XY)dx = \int res(YX)dx
$$
\n(19)

**Proposizione 5.6.** *Se*  $X = \sum_{-\infty}^{m} X_i \partial_x^i$  *ed*  $X_m = 1$ *, allora esiste un unico*  $\Psi DO$  *inverso*  $X^{-1}$  *ed un unico*  $X^{1/m}$ *. Essi commutano con X.* 

*Dimostrazione.* Sia

$$
X^{-1} = \partial_x^{-m} + Y_{-m-1} \partial_x^{-m-1} + \dots
$$

a coefficenti indefiniti. Imponendo  $XX^{-1} = 1$  ottengo

$$
\sum_{i=-\infty}^{m} X_i \partial_x^i (\partial_x^{-m} + Y_{-m-1} \partial_x^{-m-1} + ...) = \overbrace{X_m}^{=1} (1 + Y_{-m-1} \partial_x^{-1} + {m \choose 1} Y'_{-m-1} \partial_x^{-2} + ...
$$
  
+ 
$$
Y_{-m-2} \partial_x^{-2} + ...) + X_{m-1} (\partial_x^{-1} + Y_{-m-1} \partial_x^{-2} + ... + Y_{-m-2} \partial_x^{-3} + ...) + X_{m-2} (\partial_x^{-2} + ...) ...
$$
  
.... = 
$$
1 + (X_{m-1} + Y_{-m-1}) \partial_x^{-1} + (X_{m-2} + Y_{-m-2} + Y_{-m-1} X_{m-1} + mY'_{-m-1}) \partial_x^{-2} + ... = 1
$$

Otteniamo così una sequenza di equazioni della forma  $Y_{-m-k} = -X_{m-k} + Q_k$  dove  $Q_k$  sono polinomi differenziali in  $\{X_i\}, \{Y_j\}(j > -m - k)$ . Allo stesso modo si può costruire  $X^{1/m}$  definendolo come  $(X^{1/m})^m = X$ . Segue che  $[X, X^{-1}] = 1 - 1 = 0$ , mentre

$$
[X, X^{1/m}] = \overbrace{X^{1/m} \dots X^{1/m}}^{m-volte} X^{1/m} - X^{1/m} \overbrace{X^{1/m} \dots X^{1/m}}^{m-volte} = 0
$$

**Corollario 5.2.** Per ogni intero p l'operatore  $X^{\frac{p}{m}}$  può essere costruito in modo che il suo termine  $maggiore\, sia\, \partial_x^p\, e\, che\, commuti\, con\, X.$ 

**Definizione 5.4.** *Se*  $X = \sum_{i=0}^{n-2} X_i \partial_x^i \in R_{n-1}$ , allora denoteremo con  $\partial_X$  la derivazione (15) corri*spondente ad*  $a \equiv (X_0, ..., X_{n-2})$ .

*Definiamo poi*

$$
\frac{\delta f}{\delta L} := \sum_{i=0}^{n-2} \partial_x^{-i-1} \frac{\delta f}{\delta u^i} \in \Psi DO
$$

*Tale operatore possiede in particolare un numero infinito indici negativi, dal momento che le potenze negative di*  $\partial_x$  *vanno a creare infiniti termini (si veda la Definizione 5.2).* 

**Proposizione 5.7.** *Se*  $X = \sum_{i=0}^{n-2} X_i \partial_x^i \in R_{n-1}$ , allora

$$
\partial_X \overline{f} = \int res(X \cdot \frac{\delta f}{\delta L}) dx = \langle X, \frac{\delta f}{\delta L} \rangle \tag{20}
$$

*Dimostrazione.* Abbiamo

$$
\partial_X \overline{f} \stackrel{(16)}{=} \int \partial_X f dx = \int \sum_{i=0}^{n-2} \sum_{k=0}^{\infty} X_i^{(k)} \frac{\partial f}{\partial u_k^i} dx \stackrel{(10)}{=} \int \sum_{i=0}^{n-2} X_i \frac{\delta f}{\delta u^i} dx = \int res(X \frac{\delta f}{\delta L}) dx
$$

In particolare si è sfruttato il fatto che

$$
res(X\frac{\delta f}{\delta L}) = res(\sum_{i}^{n-2} X_i \partial_x^i \sum_{j=0}^{n-2} \partial_x^{-j-1} \frac{\delta f}{\delta u^j}) = res(\sum_{i}^{n-2} X_i \partial_x^i \sum_{j=0}^{n-2} \sum_{\alpha=0}^{\infty} {\binom{-j-1}{\alpha}} \frac{\delta f}{\delta u^j} \partial_x^{-j-1-\alpha})
$$
  
= 
$$
res(\sum_{i,j=0}^{n-2} \sum_{\alpha,\beta=0}^{\infty} {\binom{-j-1}{\alpha}} {\binom{i}{\beta}} X_i \frac{\delta f}{\delta u^j} \partial_x^{-j-1+i-\alpha-\beta})^{i=j;\alpha} = -\beta = 0 \sum_{i=0}^{n-2} X_i \frac{\delta f}{\delta u^i}
$$

**Lemma 5.1.** *Si ha*  $\partial_X L = X$ *, dove L è definito dalla (21).* 

*Dimostrazione.* Da un calcolo diretto ottengo

$$
\partial_X L = \sum_{i=0}^{n-2} \partial_X u^i \partial_x^i = \sum_{i=0}^{n-2} \sum_{j=0}^{n-2} \sum_{k=0}^{\infty} X_j^{(k)} \frac{\partial u^i}{\partial u^j_k} \partial_x^i = \sum_{i=0}^{n-2} X_i \partial_x^i = X
$$

 $\Box$ 

 $\Box$ 

#### 5.2 Coppie di Lax, gerarchie di Gelfand-Dickey

Vogliamo generalizzare i concetti visti nella sezione 2

Definizione 5.5. *Una volta definito l'operatore (pseudo-)di*ff*erenziale*

$$
L := \partial_x^n + u^{n-2} \partial_x^{n-2} + \dots + u^0
$$
\n(21)

 $dove \{u^{i}\}^{i=0,\dots,n-2} \in \mathcal{A}, \text{ si define } i \text{ l nuovo operator}$ 

$$
P_m := (L^{m/n})_+ \equiv L^{m/n}_+
$$

**Proposizione 5.8.** *Il commutatore*  $[P_m, L]$  *appartiene ad*  $R_{n-1}$ *.* 

*Dimostrazione.* Infatti

$$
[P_m, L] = [L^{m/n} - L^{m/n}_-, L] \stackrel{Prop.5.6}{=} -[L^{m/n}_-, L]
$$

L'operatore a membro di sinistra è ovviamente in  $R_+$ (questo perchè sia  $P_m$  che L possiedono potenze positive di  $\partial_x$ , dunque moltiplicandoli tra loro si ottengono delle serie con finite con potenze  $\geq 0$  vista la definizione 5.2); mentre quello di destra è un commutatore di due operatori di ordine -1( $L^{\frac{m}{n}}$ ) ed n(L), dunque il suo ordine sarà inferiore o uguale ad  $-1 + n - 1 = n - 2$ .

Definizione 5.6. *Diremo che l'operatore di*ff*erenziale P, assieme ad L, definiscono una "coppia di Lax"* se  $[P, L] \in R_{n-1}$ .

**NOTA:**Dalla Proposizione 5.8 segue che, per ogni intero  $m > 0$ , l'operatore  $P_m$  costituisce una coppia di Lax assieme ad L. Dal momento che  $[P_m, L] \in R_{n-1}$ , l'operatore  $\partial_{[P_m, L]}$  è ben definito; in particolare il Lemma 5.1 afferma che  $\partial_{[P_m,L]}L = [P_m,L]$ .

 $\mathbf{Definitione}$  **5.7.** *Sia ora*  $t_m$  *un ulteriore parametro, e si supponga che le*  $u^i$  *dipendano anche da quest'ultimo; la "gerarchia di Gelfand Dickey(GD)" `e quel sistema di equazioni*

$$
\partial_{t_m} L \equiv \partial_m L = \partial_{[P_m, L]} L \tag{22}
$$

*o, equivalentemente (vedi Lemma 5.1)*

$$
\partial_m L = [P_m, L]
$$

associate alle  $\{u^i\}^{i=0,\ldots,n-2}$  e determinato da due interi:n ed m. Se n=2 si parla invece di "gerarchia *di Korteweg-de Vries(KdV)".*

Si osservi che allora, per il Lemma 5.1, possiamo scrivere

$$
\partial_m = \partial_{[P_m, L]} \Rightarrow \partial_m = \partial_{\dot{L}} \tag{23}
$$

Esempio:Si consideri n=2,  $L = \partial_x^2 + u$ , in tal caso poniamo

$$
L^{1/2} = \partial_x + v_0 + v_{-1}\partial_x^{-1} + v_{-2}\partial_x^{-2} + \dots
$$

Ponendo  $L = L^{1/2}L^{1/2}$  vedo che

$$
\partial_x^2 + u = L^{1/2} L^{1/2} = (\partial_x + v_0 + v_{-1} \partial_x^{-1} + v_{-2} \partial_x^{-2} + ...)(\partial_x + v_0 + v_{-1} \partial_x^{-1} + v_{-2} \partial_x^{-2} + ...) =
$$
  
\n
$$
= \partial_x^2 + v_0 \partial_x + v'_0 + v_{-1} + v'_{-1} \partial_x^{-1} + v_{-2} \partial_x^{-1} + v'_{-2} \partial_x^{-2} + ... + v_0 \partial_x + v_0^2 + v_0 v_{-1} \partial_x^{-1} + v_0 v_{-2} \partial_x^{-2} + ... +
$$
  
\n
$$
+ v_{-1} + v_{-1} v_0 \partial_x^{-1} + v_{-1} v'_0 \partial_x^{-2} + ... + v_{-2} \partial_x^{-1} + v_{-2} v_0 \partial_x^{-2} + ...
$$
  
\n
$$
\left\{\n\begin{aligned}\nv_0 &= 0 \\
2v_{-1} + v_0^2 + v'_0 &= u \Rightarrow v_{-1} = \frac{u}{2} \\
v'_{-1} + 2v_{-2} + 2v_0 v_{-1} &= 0 \Rightarrow v_{-2} = -\frac{v_{-1}}{2} = -\frac{u'}{4}\n\end{aligned}\n\right.
$$

Segue che  $L^{1/2} = \partial_x + \frac{u}{2}$  $\frac{u}{2}\partial_x^{-1} - \frac{u'}{4}$  $\frac{u'}{4}\partial_x^{-2}$  e dunque

$$
P_3 = L_+^{3/2} = \left( (\partial_x + \frac{u}{2} \partial_x^{-1} - \frac{u'}{4} \partial_x^{-2}) (\partial_x^2 + u) \right)_+ = \left( \partial_x^3 + u \partial_x + u' + \frac{u}{2} \partial_x + \frac{u^2}{2} \partial_x^{-1} + o(\partial_x^{-1}) - \frac{u'}{4} - \frac{u'u}{4} \partial_x^{-2} + o(\partial_x^{-2}) \right)_+ = \partial_x^3 + \frac{3}{2} u \partial_x + \frac{3}{4} u' + o(\partial_x^{-2})
$$
  
\n
$$
\Rightarrow [P_3, L] = (\partial_x^3 + \frac{3}{2} u \partial_x + \frac{3}{4} u') (\partial_x^2 + u) - (\partial_x^2 + u) (\partial_x^3 + \frac{3}{2} u \partial_x + \frac{3}{4} u')
$$
  
\n
$$
= (\partial_x^5 + u \partial_x^3 + \binom{3}{1} u' \partial_x^2 + \binom{3}{2} u'' \partial_x + \binom{3}{3} u'' + \binom{3}{2} u \partial_x^3 + \frac{3}{2} u (u \partial_x + u')) + o(\partial_x^{-1} + \frac{3}{4} u' \partial_x^2 + \frac{3}{4} u u') - \left( (\partial_x^5 + \frac{3}{2} u \partial_x^3 + \binom{2}{1} \frac{3}{2} u' \partial_x^2 + \binom{2}{2} \frac{3}{2} u'' \partial_x + \frac{3}{4} u' \partial_x^2 + o(\partial_x^{-1}) \right)_+ + o(\partial_x^{-1} + \frac{3}{4} u' \partial_x^2 + \frac{3}{4} u' \partial_x^2 + \frac{3}{4} u' \partial_x^2 + o(\partial_x^{-1})
$$

Si conclude che

$$
\partial_m L \equiv \partial_t(\partial_x^2 + u) = \frac{u'''}{4} + \frac{3}{2}uu' \iff 4\partial_t u = u''' + 6uu'
$$

che è proprio l'equazione di Korteweg-de Vries.

#### 5.3 Integrali primi

Vogliamo adesso costruire degli integrali primi per ogni sistema associato alle gerarchie GD definite nella sezione precedente. Anzitutto bisogna capire cosa si intende con "integrale primo"

**Definizione 5.8.** Un "integrale primo" è un funzionale  $\overline{f} = \int f dx$  che viene conservato, ossia che *soddisfi*

$$
0 = \partial_m \overline{f} = \int \partial_m f dx \stackrel{(\star)}{=} \int res([P_m, L] \frac{\delta f}{\delta L}) dx
$$

**NOTA**:in ( $\star$ ) abbiamo sfruttato il fatto che, anzitutto  $(\partial_m u^i_k = \dot{u}^i_k + (23))$ 

$$
\partial_m f = \sum_{i=0}^{n-2} \sum_{k=0}^{\infty} \frac{\partial f}{\partial u_k^i} \dot{u}_k^i = \sum_{i=0}^{n-2} \sum_{k=0}^{\infty} \frac{\partial f}{\partial u_k^i} (\dot{u}^i)^{(k)}
$$

$$
\Rightarrow \int \partial_m f dx = \int \sum_{i=0}^{n-2} \sum_{k=0}^{\infty} \frac{\partial f}{\partial u_k^i} (u^i)^{(k)} dx = \int \sum_{i=0}^{n-2} \sum_{k=0}^{\infty} (-\partial)^k \frac{\partial f}{\partial u_k^i} u^i dx = \int \sum_{i=0}^{n-2} \frac{\partial f}{\partial u^i} u^i dx
$$

Infine si noti che (in modo analogo alla Prop. 5.7)

$$
res\left(\dot{L}\frac{\delta f}{\delta L}\right) = res\left(\sum_{j=0}^{n-2} \dot{u}^j \partial_x^j \sum_{i=0}^{n-2} \partial_x^{-i-1} \frac{\delta f}{\delta u^i}\right) = \sum_{i=0}^{n-2} \dot{u}^i \frac{\delta f}{\delta u^i}
$$

$$
\Rightarrow \int \sum_{i=0}^{n-2} \frac{\delta f}{\delta u^i} \dot{u}^i dx = \int res(\dot{L}\frac{\delta f}{\delta L}) dx = \int res([P_m, L]\frac{\delta f}{\delta L}) dx
$$

**Lemma 5.2.** *Per ogni*  $k \in \mathbb{Z}$ , *l'equazione* (22) *implica che* 

$$
\partial_m L^{k/n} = [P_m, L^{k/n}] \tag{24}
$$

*Dimostrazione.* Sia k=1. Supponiamo che  $L^{1/n} = \partial_x + v_{-1}\partial_x^{-1} + ...$  con  $v_i$  polinomi differenziali in  $\{u^i\}$ . Se definiamo  $\partial_m v_i$  in modo arbitrario e poi mostriamo che  $\partial_m u^i$  risulta in accordo con  $\partial_m L = [P_m, L]$ , significa che $\partial_m v_i$ era stato scelto correttamente.

Supponiamo allora che  $\partial_m L^{1/n} = [P_m, L^{1/n}]$  e verfichiamo:

$$
\partial_m L = \partial_m (L^{1/n})^n \stackrel{Leibniz}{=} \sum_{i=0}^{n-1} (L^{1/n})^i \partial_m L^{1/n} (L^{1/n})^{n-1-i} = \sum_{i=0}^{n-1} (L^{1/n})^i [P_m, L^{1/n}] L^{n-1-i}
$$

$$
= [P_m, (L^{1/n})^n] = [P_m, L]
$$

Per  $k > 1$  si usa lo stesso ragionamento, mentre per k negativi si consideri  $k > 0$ , la tesi segue ora dal fatto  $\partial_m$  è una derivazione:

$$
0 = \partial_m (L^{-k/n} L^{k/n}) = (\partial_m L^{-k/n}) L^{k/n} + L^{-k/n} \partial_m L^{k/n}
$$

$$
\Rightarrow \partial_m L^{-k/n} = -L^{-k/n} (\partial_m L^{k/n}) L^{-k/n}
$$

Dunque

$$
\partial_m L^{-k/n} = -L^{-k/n} [P_m, L^{k/n}] L^{-k/n} = -(L^{-k/n} P_m - P_m L^{-k/n}) = -[L^{-k/n}, P_m]
$$

$$
= [P_m, L^{-k/n}]
$$

Terminiamo la sezione con il risultato che ci ervavamo proposti di trovare

Proposizione 5.9. *I funzionali*

$$
J_k := \int res(L^{k/n}) dx \quad k = 1, 2, \dots \tag{25}
$$

*sono integrali primi di tutte le equzioni della gerarchia n-esima.*

*Dimostrazione.* Infatti

$$
\partial_m J_k = \int \partial_m res(L^{k/n}) dx = \int res(\partial_m L^{k/n}) dx = \int res([P_m, L^{k/n}]) dx = 0
$$
  
rop. 5.5.

grazie alla Prop. 5.5.

Risulta così evidente la proprietà più importante delle gerarchie GD: esse ammettono infiniti integrali primi.

#### 5.4 Solitoni come soluzioni delle gerarchie GD

Una proprietà dell'equazione (22) è quella di possedere soluzioni analitiche, i solitoni.

Siano  $n, m \in \mathbb{N}$  fissati, N il numero di solitoni (arbitrario) e si considerino le funzioni

$$
y_k(x,t) := \sum_{\epsilon} a_{k,\epsilon} \exp\left(\epsilon \alpha_k x + \epsilon^m \alpha_k^m t\right) \quad k = 1, ..., N \tag{26}
$$

dove  $\epsilon$  è per definizione la radice dell'unità di  $n$  ( $\epsilon^n = 1$ ). Invece le costanti  $\alpha_k, \alpha_k$  sono numeri complessi.

Definizione 5.9. *Definiamo l'operatore di ordine N*

$$
\Phi:=\frac{1}{\Delta}Det \begin{pmatrix} y_1 & \cdots & y_N & 1 \\ y'_1 & \cdots & y'_N & \partial_x \\ \cdot & \cdot & \cdot \\ \cdot & \cdot & \cdot \\ y_1^{(N)} & \cdots & y_N^{(N)} & \partial_x^N \end{pmatrix}
$$

*dove, nello sviluppo del determinante, gli operatori nell'ultima colonna non agiscono sulle altre colonne*  $e \Delta \dot{e}$  *il Wronskiano di*  $y_1, \ldots, y_N$ .

**Lemma 5.3.** *Le funzioni*  $y_k(x, t)$  *così costruite soddisfano* 

$$
(\partial_m = \partial_t)y_k = \partial_x^m y_k \quad \partial_x^n y_k = \alpha^n y_k \quad \Phi y_k = 0
$$

Dimostrazione. La prima è ovvia, la seconda anche dal momento che  $\epsilon^n = 1$ , mentre la terza è vera poichè (non sto più considerando  $\Phi$  come un  $\Psi DQ$  bensì piuttosto come una combinazione di derivazioni)

$$
\Phi y_k = \frac{1}{\Delta} Det \begin{pmatrix} y_1 & \dots & y_N & y_k \\ y'_1 & \dots & y'_N & y'_k \\ \vdots & & & \\ y_1^{(N)} & \dots & y_N^{(N)} & y_k^{(N)} \end{pmatrix} = 0
$$

per le proprietà del determinante.

Definiamo a questo punto l'operatore

$$
L := \Phi \partial_x^n \Phi^{-1} \tag{27}
$$

Tale operatore soddisfa l'equaione (22), come dimostra la seguente

Proposizione 5.10. *Valgono le seguenti a*ff*ermazioni*

- *(i) L* è un  $\Psi DO$  *il cui termine a grado maggiore è*  $\partial_x^n$ ;
- *(ii) L soddisfa l'equazione* (22)*.*

 $Dimostrazione.$  (i) Riscriviamo (27) come  $(\partial_x^N \text{ commuta con }\partial_x^n)$ 

$$
L = (\Phi \partial_x^{-N}) \partial_x^n (\Phi \partial_x^{-N})^{-1}
$$

L'operatore  $\Phi \partial_x^{-N}$  è un operatore di ordine 0(si ricordi che  $\Phi$  ha come termine a grado maggiore  $\partial_x^N$ ), dunque lo sarà anche il suo inverso  $(\Phi \partial_x^{-N})^{-1}$ 

$$
\Phi \partial_x^{-N}:=1+a_{-1}\partial_x^{-1}+\ldots+a_{-N}\partial_x^{-N}\Rightarrow (\Phi \partial_x^{-N})^{-1}=\sum_{i\geq 0}b_{-i}\partial_x^{-i}
$$

con  $b_0 = 1$ . Seguirà che  $L = (1 + a_{-1}\partial_x^{-1} + ... + a_{-N}\partial_x^{-N})\partial_x^{n}(\sum_{i \geq 0} b_{-i}\partial_x^{i})$  ovvero

$$
L = \sum_{-\infty}^{n} c_i \partial_x^i, \quad c_n = 1
$$

Ora, sfruttando l'esressione  $L = L_+ + L_-$ , la (27) si può riscrivere come

$$
L_{+} + L_{-} = \Phi \partial_{x}^{n} \Phi^{-1} \Rightarrow L_{+} \Phi = \Phi \partial_{x}^{n} - L_{-} \Phi
$$

$$
\Rightarrow L_{+} \Phi - \Phi \partial_{x}^{n} = -L_{-} \Phi
$$

 $\Box$ 

Il membro di destra è un operatore di ordine  $\langle N(L_{\perp})$  inizia con un termine di ordine  $-1$ ), dunque lo sarà anche il membro di sinistra. Per il Lemma 5.3 ho poi che  $(L_{+}\Phi - \Phi \partial_x^n)y_k = 0$ . Se però un operatore di ordine  $\lt N$  manda a zero N funzioni linearmente indipendenti, significa che è identicamente nullo. Dunque  $L_{-}\Phi = 0$  da cui  $L_{-} = 0$  poichè  $\Phi$  è invertibile.

(ii) L'equazione (27) implica che

$$
L^{1/n} = \Phi \partial_x \Phi^{-1} \qquad \overbrace{L^{m/n} = \Phi \partial_x^m \Phi^{-1}}^{(*)} \qquad \overbrace{L^{m/n}_+ \Phi - \Phi \partial_x^m}^{:=Q} = -L^{m/n}_- \Phi
$$

Infatti (la prima delle relazioni precedenti implica ovviamente la seconda)

$$
(L^{1/n})^n = \underbrace{\Phi \partial_x \Phi^{-1} \Phi \partial_x \Phi^{-1} ... \Phi \partial_x \Phi^{-1}}_{n-volte} = \Phi \partial_x^n \Phi^{-1}
$$

mentre la terza si ottiene dalla seconda in modo analogo a prima. In particolare per quest'ultima si osservi che il secondo membro è un operatore di ordine  $\langle N,$  mentre l'operatore a primo membro è un operatore che dentiamo Q (perciò ord $(Q) < N$ ).Applicando ora  $\partial_m = \partial_t$  ad  $\Phi y_k = 0$  si ottiene, tenendo conto del Lemma 5.2, che

$$
0 = (\partial_t \Phi) y_k + \Phi \overbrace{\partial_t y_k}^{=\partial^m y_k} = (\partial_t \Phi) y_k + L_+^{m/n} \Phi y_k - L_+^{m/n} \Phi y_k + \Phi \partial^m y_k = (\partial_t \Phi) y_k + L_+^{m/n} \Phi y_k - Q y_k
$$

$$
= ((\partial_t \Phi) - Q) y_k
$$

L'operatore  $(\partial_t \Phi) - Q$  è di ordine  $\langle N \rangle$  ed annulla N funzioni linearmente indipendenti  $y_k$ , perciò  $Q = \partial_t \Phi$ . Inoltre

$$
\partial_t \Phi = L_+^{m/n} \Phi - \Phi \partial^m \stackrel{(\star)}{=} L_+^{m/n} \Phi - L_+^{m/n} \Phi = -L_-^{m/n} \Phi
$$

Finalmente allora

$$
\partial_t L = (\partial_t \Phi) \partial^n \Phi^{-1} + \Phi \partial^n (\partial_t \Phi^{-1}) \stackrel{(1)}{=} (\partial_t \Phi) \partial^n \Phi^{-1} - \Phi \partial^n \Phi^{-1} (\partial_t \Phi) \Phi^{-1}
$$

$$
\stackrel{(2)}{=} (L_+^{m/n} \Phi - \Phi \partial^m) \partial^n \Phi^{-1} - \Phi \partial^n \Phi^{-1} (L_+^{m/n} \Phi - \Phi \partial^m) \Phi^{-1} = L_+^{m/n} \Phi \partial^n \Phi^{-1} - \Phi \partial^n \Phi^{-1} L_+^{m/n}
$$

$$
= L_+^{m/n} L - LL_+^{m/n} = [P_m, L]
$$

dove in (2) si è usata la relazione trovata sopra  $\partial_t \Phi = Q$ , ed in (1) si è usato che  $0 = \partial_t (\Phi \Phi^{-1}) \Rightarrow$  $\Phi(\partial_t \Phi^{-1}) = -(\partial_t \Phi) \Phi^{-1} \Rightarrow \partial_t \Phi^{-1} = -\Phi^{-1}(\partial_t \Phi) \Phi^{-1}.$  $\Box$ 

Esempio:Si consideri  $n = 2, m = 3, N = 1, L = \partial_x^2 + u$ . Siccome  $\epsilon^2 = 1$  ho

$$
\epsilon = \pm 1
$$
,  $y(x,t) = e^{\alpha x + 1^3 \alpha^3 t} + a e^{-\alpha x + (-1)^3 \alpha^3 t} = e^{\alpha x + \alpha^3 t} + a e^{-\alpha x - \alpha^3 t}$ 

In questo caso poi si ha  $\Delta = y$  per cui

$$
\Phi = \frac{1}{y} Det \begin{pmatrix} y & 1 \\ y' & \partial_x \end{pmatrix} = \partial_x - \frac{y'}{y}
$$

Definita  $\varphi := \frac{y'}{y}$  $\frac{y}{y}$ , e posto

$$
\Phi = \partial_x^{-1} + Y_{-2}\partial_x^{-2} + Y_{-3}\partial_x^{-3} + \dots
$$

si vede che

$$
1 \equiv \Phi \Phi^{-1} \iff (\partial_x - \varphi)(\partial_x^{-1} + Y_{-2}\partial_x^{-2} + Y_{-3}\partial_x^{-3} + ...) = 1 + Y_{-2}\partial_x^{-1} + Y'_{-2}\partial_x^{-2} + Y_{-3}\partial_x^{-2} + Y'_{-3}\partial_x^{-3} - \varphi \partial_x^{-1} - \varphi Y_{-2}\partial_x^{-2} - \varphi Y_{-3}\partial_x^{-3} + ... \equiv 1
$$
  

$$
\iff \begin{cases} Y_{-2} - \varphi = 0 \to Y_{-2} = \varphi \\ Y'_{-2} + Y_{-3} - \varphi Y_{-2} = 0 \to Y_{-3} = \varphi^2 - \varphi' \end{cases}
$$

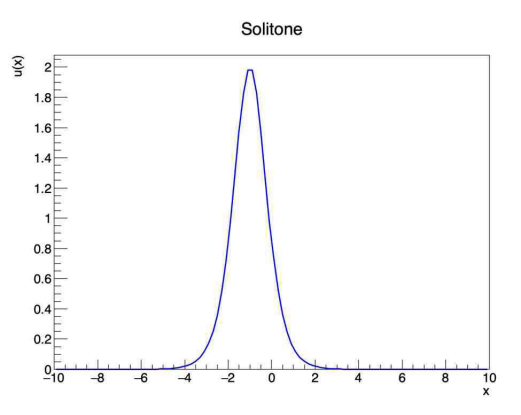

Figura 2: Plot della soluzione (28):si tratta di un solitone ad istante fissato, che per semplicità abbiamo considerato come unitario.

$$
\Rightarrow \Phi^{-1} = \partial_x^{-1} + \varphi \partial_x^{-2} + (\varphi^2 - \varphi') \partial_x^{-3} + o(\partial_x^{-4})
$$

In questo modo trovo

$$
\Phi \partial_x^2 \Phi^{-1} = \Phi(\partial_x + \varphi + {2 \choose 1} \varphi' \partial_x^{-1} + {2 \choose 2} \varphi'' \partial_x^{-2} + (\varphi^2 - \varphi') \partial_x^{-1} + {2 \choose 1} (2\varphi \varphi' - \varphi'') \partial_x^{-2}
$$
  
+ 
$$
{2 \choose 2} (2\varphi'^2 + 2\varphi \varphi'' - \varphi''') \partial_x^{-3} + ...)
$$
  
= 
$$
(\partial_x - \varphi)(\partial_x + \varphi + (\varphi' + \varphi^2) \partial_x^{-1} + (4\varphi \varphi' - \varphi'') \partial_x^{-2} + (2\varphi'^2 + 2\varphi \varphi'' - \varphi''') \partial_x^{-3})
$$
  
= 
$$
\partial_x^2 + \varphi \partial_x + \varphi' + (\varphi' + \varphi^2) + (2\varphi \varphi' + \varphi'') \partial_x^{-1} + (4\varphi \varphi' - \varphi'') \partial_x^{-1} + (4\varphi'^2 + 4\varphi \varphi'' - \varphi''') \partial_x^{-2}
$$
  
+ 
$$
(2\varphi'^2 + 2\varphi \varphi'' - \varphi''') \partial_x^{-2} + (4\varphi' \varphi'' + 2\varphi \varphi''' + 2\varphi' \varphi'' - \varphi^{iv}) \partial_x^{-3} + ... - (\varphi \partial + \varphi^2 + (\varphi \varphi' + \varphi^3) \partial_x^{-1} + ...) = \partial_x^2 + 2\varphi'
$$

dal momento che la Proposizione precedente mi garantisce che L non possiede termini a potenze negative. Ci siamo ricondotti all'equazione

$$
L = \partial_x^2 + u = \partial_x^2 + 2\varphi'
$$
  

$$
\iff u(x, t) = 2\varphi' = 2(\frac{y''}{y} - \frac{y'^2}{y^2})
$$

Risolvendo esplicitamente si ricava

$$
u(x,t) = 2\left[\alpha^2 - \frac{(\alpha e^{\alpha x + a\alpha^3 t} - a\alpha e^{-\alpha x - \alpha^3 t})^2}{(e^{\alpha x + \alpha^3 t} + a e^{-\alpha x - \alpha^3 t})^2}\right]
$$

$$
= \frac{2\alpha^2}{(e^{\alpha x + \alpha^3 t} + a e^{-\alpha x - \alpha^3 t})^2} \left[e^{2\alpha x + 2\alpha^3 t} + a^2 e^{-2\alpha x - 2\alpha^3 t} + 2a - e^{2\alpha x + 2\alpha^3 t} - a^2 e^{-2\alpha x - 2\alpha^3 t} + 2a\right]
$$

$$
= \frac{2\alpha^2 4a}{(e^{\alpha x + \alpha^3 t} + a e^{-\alpha x - \alpha^3 t})^2} = \frac{2\alpha^2}{\frac{1}{4}(e^{\alpha x + \alpha^3 t + a e^{-\alpha x - \alpha^3 t}})^2} = \frac{2\alpha^2}{\frac{1}{4}(e^{\alpha x + \alpha^3 t - \log(a)/2} + e^{-(\alpha x + \alpha^3 t - \log(a)/2)})^2}
$$

ovverosia, in definitiva

$$
u(x,t) = \frac{2\alpha^2}{\cosh^2(x\alpha + t\alpha^3 - \frac{1}{2}\log(a))}
$$
\n(28)

)

Questo è il tipico profilo di un solitone che si propaga con velocità costante (dipendente da  $\alpha$ ).

Si osservi come, al variare della velocità (quindi di  $\alpha$ ), si ha che maggiore è quest'ultimo e maggiore `e l'ampiezza (nonostante la larghezza diminuisca).

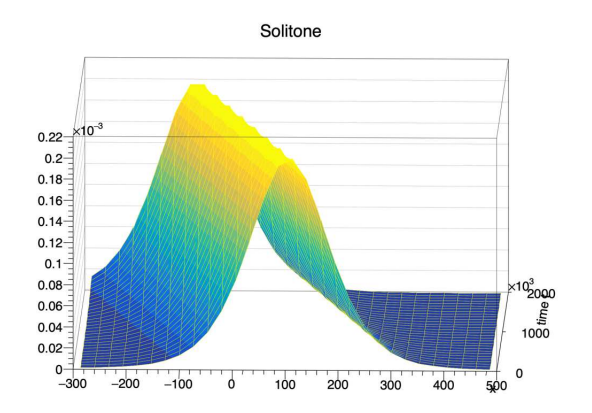

Figura 3: Plot della soluzione (28)in due dimensioni

## 6 Un altro esempio:il Toda lattice

Riprendiamo ora l'esempio esposto nella sezione 2.2: avevamo visto come, per il sistema di Toda, le equazioni di Hamilton si possano esprimere come

$$
\begin{cases} \dot{q}_n = p_n \\ \dot{p}_n = e^{q_{n-1}-q_n} - e^{q_n-q_{n+1}} \end{cases}
$$

Se introduciamo la nuova variabile

$$
v_n := e^{q_{n-1} - q_n}
$$

allora il sistema precedente implica (ma non `e equivalente) il sistema di equazioni

$$
\begin{cases} \n\dot{p}_n = v_n - v_{n+1} \\
\dot{v}_n = v_n (p_{n-1} - p_n) \n\end{cases} \n\tag{29}
$$

Abbiamo già visto la forma di Lax associata a tale sistema, nonchè il fatto che le traccie  $Tr(L^k)$ risultino degli integrali primi del sistema (una volta definito opportunamente L). Tuttavia a quel punto ci si può chiedere quale sia la traccia di  $L^k$  nel caso in cui si abbia un numero infinito di particelle, caso in cui L risulta di dimensione infinita. Come esposto nelle sezioni precedenti, la risposta sta nel considerare le "densità" anzichè le tracce globali.

Si considerino due funzioni  $v, p : \mathbb{Z} \to \mathbb{R}$ , l'insieme di tali funzioni costituisce un  $\mathbb{R}$ -algebra A. In tale algebra definiamo l'operatore

$$
\Delta : \mathcal{A} \to \mathcal{A}
$$

$$
f(n) \mapsto (\Delta f)(n) := f(n+1)
$$

Se supponiamo che  $p, v$  dipendano da un ulteriore parametro t, allora il sistema (29) può essere riscritto come

$$
\begin{cases} p_t \equiv \dot{p} = v - \Delta v \\ v_t \equiv \dot{v} = v(\Delta^{-1}p - p) \end{cases}
$$

e ci siamo dunque ricondotti ad uguaglianze tra funzioni. Si consideri ora l'anello associativo  $\mathcal{A}[\xi,\xi^{-1}]$ con coefficenti in A, e si definisca la regola di commutazione

$$
\xi^s f = (\Delta^s f) \xi^s \quad \forall s \in \mathbb{Z}
$$

Definiamo anche gli operatori

$$
L := \xi + p + v\xi^{-1}, \ \ P := v\xi^{-1} \in \mathcal{A}[\xi, \xi^{-1}]
$$

In tal maniera

$$
L_t = p_t + v_t \xi^{-1}
$$

mentre

$$
[P, L] = [v\xi^{-1}, \xi + p + v\xi^{-1}] = v\xi^{-1}(\xi + p) - (\xi + p)v\xi^{-1} = v + v(\Delta^{-1}p)\xi^{-1} - (\Delta v)\xi\xi^{-1} - pv\xi^{-1}
$$

$$
= v - \Delta v + (\Delta^{-1}p - p)v\xi^{-1}
$$

Uguagliandolo ad  $L_t$ , abbiamo dunque dimostrato che il sistema  $(29)$  è soddisfatto se e solo se

$$
L_t = [P, L] \tag{30}
$$

Collegata alle equazioni di Toda, vi è un intera famiglia di equazioni

$$
\frac{\partial L}{\partial t_p} = \frac{1}{(p+1)!} [(L^{p+1})_+, L] \quad \frac{\partial}{\partial t_q} \frac{\partial L}{\partial t_p} = \frac{\partial}{\partial t_p} \frac{\partial L}{\partial t_q} \quad p, q \ge 0
$$

che assieme costituiscono la "gerarchia del Toda lattice". Chiaramente per  $p = 0$  si ottiene la (29). Per ulteriori informazioni rimandiamo al testo di Kupershmidt [15].

## A Appendice

#### A.1 Dimostrazione della regola di convoluzione di Vandermonde

Vogliamo completare la dimostrazione della Proposizione 5.4.

**Proposizione A.1.** *Per ogni intero*  $k \leq m \leq n$  *vale* 

$$
\binom{n}{m}\binom{m}{k} = \binom{n}{k}\binom{n-k}{m-k}
$$

*Dimostrazione.* E' un semplice calcolo

$$
\binom{n}{k}\binom{n-k}{m-k} = \frac{n!}{(n-k)!k!} \frac{(n-k)!}{(n-m)!(m-k)!} = \frac{n!}{(n-m)!m!} \frac{m!}{(m-k)!k!}
$$

$$
= \binom{n}{m}\binom{m}{k}
$$

**Proposizione A.2.** *Siano*  $n, k, m \in \mathbb{N}$  *degli interi non negativi. Allora vale la "regola di convoluzione di Vandermonde"*

$$
\sum_{r=0}^{k} \binom{n}{r} \binom{m}{k-r} = \binom{n+m}{k}
$$

*Dimostrazione.* Si consideri un generico polinomio  $1 + x$ , per il Teorema binomiale

$$
(1+x)^{m+n} = \sum_{r=0}^{m+n} \binom{m+n}{r} x^r \quad \forall m, n \in \mathbb{N}
$$

D'altra parte però posso scrivere anche

$$
(1+x)^{m+n} = (1+x)^m (1+x)^n = \left(\sum_{i=0}^m \binom{m}{i} x^i\right) \left(\sum_{j=0}^n \binom{n}{j} x^j\right)
$$

$$
= \sum_{r=0}^{m+n} \left(\sum_{k=0}^r \binom{m}{k} \binom{n}{r-k}\right) x^r
$$

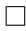

 $\Box$ 

## B Bibliografia

## Riferimenti bibliografici

- [1] Dickey L.A.,Soliton equations and Hamiltonian systems, Advanced Series in Mathematical Physics, Vol.26,2nd ed.,World Scientific Publishing Co.,Inc.,River Edge,NJ,2003.
- [2] Buryak A.,Double ramification cycle and integrable hierarchies,Comm. Math. Phys. 336(2015),1085-1107, arXiv:1403.1719.
- [3] Buryak A.,Rossi P., Double ramification cycle and quantum integrable systems,Lett.Math.Phys.106(2016),289-317,arXiv:1503.03687.
- [4] Buryak A.,Rossi P.,Recursion relations for double ramification hierarchies, Comm.Math.Phys.342(2016),533-568,arXiv:1411.6797.
- [5] Rossi P., Integrable systems and moduli spaces of curves, Mémoire d'Habilitation à Diriger des Recherches,Univers`ıte de Bourgogne(Dijon),2016, available at:https://hal.archives-ouvertes,fr/tel-01444750.
- [6] Buryak A.,Dubrovin B., Guéré J., Rossi P., Tau-structure for the double ramification hierarchies, arXiv:1602.05423.
- [7] Buryak A.,Dubrovin B.,Guéré J., Rossi P.,Integrable systems of double ramification type, arXiv:1609.04059.
- [8] Lee J.M., Introduction to smooth manifolds,2000,University of Washington,WA 98195-4350.
- [9] Ana Cannas da Silva, Lectures on Symplectic Geometry,2006,Springer-Verlag,available at:www.springerlink.com.
- [10] J.P.Fortney, A visual introduction to differential forms and calculus on manifolds,Springer nature Switzerland AG 2018.
- [11] Schalch N.,Korteweg-de Vries equation,ETH ZÜRICH,March 26,2018.
- [12] J.E.Marsden, Introduction to Mechanics and Symmetry, 2nd edition, 15 July 1998.
- [13] Y.Jiang,H.Najafi and J.pozny, Poisson Geometry lectures, May 17 2004.
- [14] The Caratheristic Polynomial, Physics 116A, Winter 2011.
- [15] Discrete Lax equations and differential-difference calculus, B.A. Kupershmidt, Société mathématique de France, 1985, tous droits reserves.
- [16] GetzlerE.,A Darboux theorem for Hamiltonian operators in the formal calculus of variations,DukeMath.J. 111 (2002), 535-560.